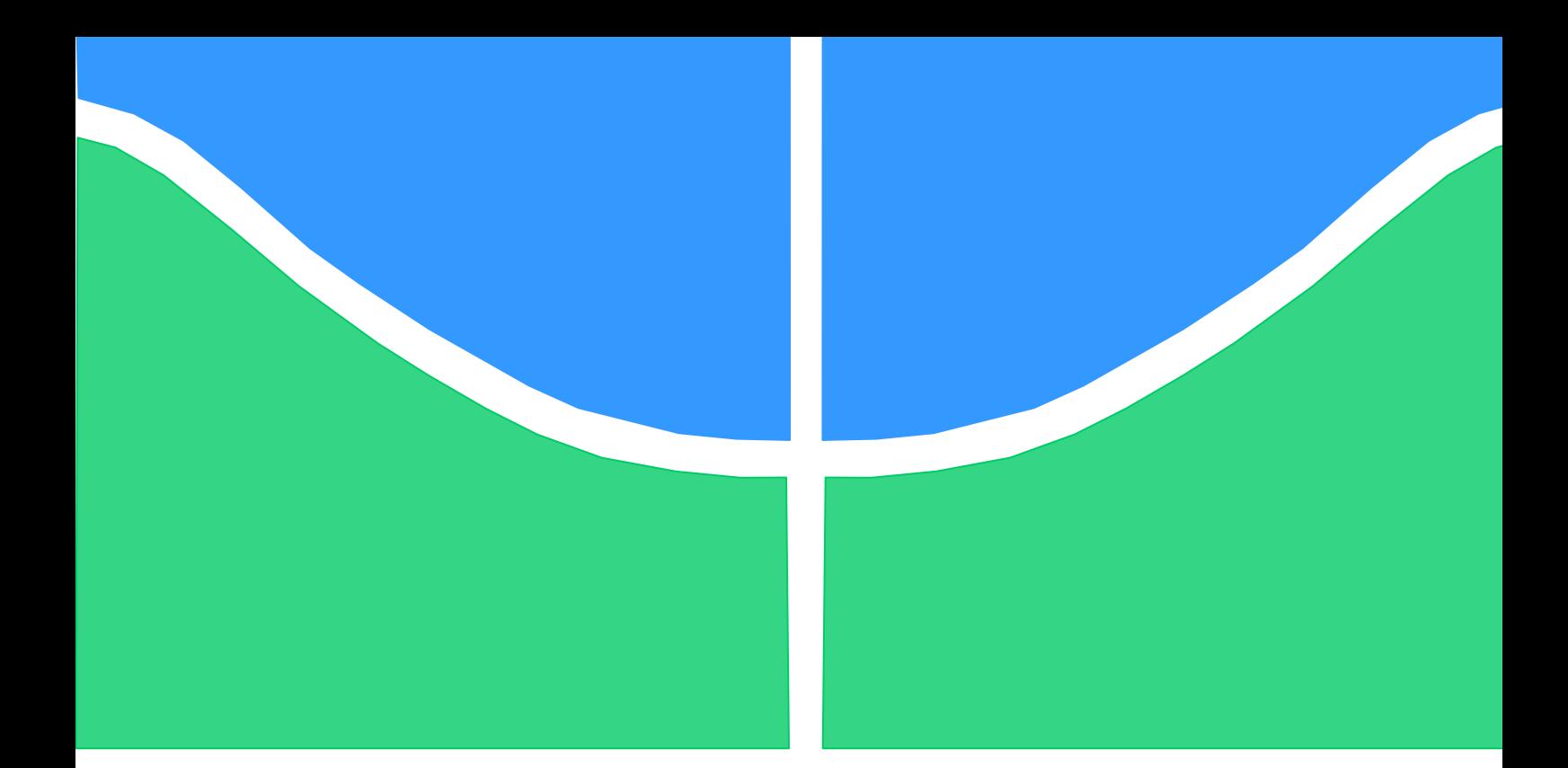

Universidade de Brasília - UnB Faculdade UnB Gama - FGA Curso de Engenharia Aeroespacial

# **Projeto de um Aerofólio para Aeronaves Leves Esportivas**

Autor : Bruno Telles Orientador: Prof. Dr. Olexiy Shynkarenko

Brasília, DF 2018

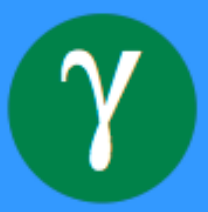

Página deixada intencionalmente em branco

Bruno Telles

# **Projeto de um Aerofólio para Aeronaves Leves Esportivas**

Monografia submetida ao curso de graduação em Engenharia Aeroespacial da Universidade de Brasília, como requisito para obtenção do Engenharia Aeroespacial.

Universidade de Brasília – UnB Faculdade UnB Gama – FGA

Orientador: Prof. Dr. Olexiy Shynkarenko

Brasília, DF 2018

## **CIP – Catalogação Internacional da Publicação**

Telles, Bruno.

Projeto de um Aerofólio para Aeronaves Leves Esportivas/ Bruno Telles: UnB, 2018. 48 p.: il. ; 29,5 cm.

Monografia (Graduação) – Universidade de Brasília Faculdade do Gama, Brasília, 2018. Prof. Dr. Olexiy Shynkarenko

1. Aerofólio. 2. Aerodinâmica. 3. Aeronaves Leves. 4. Simulação. 5. coeficiente de momento I. Shynkarenko, Olexiy. II. Prof. Dr.

CDU Classificação

Bruno Telles

# **Projeto de um Aerofólio para Aeronaves Leves Esportivas**

Monografia submetida ao curso de graduação em Engenharia Aeroespacial da Universidade de Brasília, como requisito para obtenção do Título de Bacharel em Engenharia Aeroespacial.

Trabalho aprovado. Brasília, DF, 07 de dezembro de 2018.

## **Prof. Dr. Olexiy Shynkarenko, UnB/ FGA** Orientador

**Prof. Dr. Domenico Simone, UnB/ FGA** Membro Convidado

**Prof. Dr.: Glécia Virgolino da Silva Luz, UnB/ FGA** Membro Convidado

> Brasília, DF 2018

*Dedico este trabalho ao meu filho, Gael, que nasceu em novembro deste ano.*

"O homem há de voar." (Alberto Santos-Dumont)

#### **RESUMO**

<span id="page-7-0"></span>Este trabalho trata do projeto de um aerofólio para aeronaves esportivas leves. Foi possível identificar as características exigidas para aerofólios destinados à aviação geral, em especial para a aviação leve esportiva. Decidiu-se projetar um aerofólio de baixo coeficiente de momento, suavidade e espessura em torno de 16%. Depois de revisar alguns procedimentos de projeto para aerofólios com baixo coeficiente de momento, decidiu-se modificar um aerofólio existente: o NLF-0215. O resultado final das modificações foi denominado "passo 5". Para realizar uma comparação entre o aerofólio original e o passo 5, foi realizada uma simulação com a planta aeronáutica da aeronave CTLS. Foi possível notar que o coeficiente de momento negativo do NLF-0215 requer maior Telles idade do estabilizador horizontal e, eventualmente, desenvolve velocidades terminais inferiores devido a essa compensação. O aerofólio modificado resultou em uma aeronave com maior capacidade de trimagem, maior velocidade terminal e a característica de voar na velocidade de cruzeiro escolhida é próxima da razão máxima CL / CD (coeficiente de arrasto).

**Palavras-chave:** aerofólio, aerodinâmica, aeronave leve esportiva, simulação, coeficiente de momento.

#### **ABSTRACT**

This work covered the design of an airfoil for light sport aircraft. It was possible to identify the characteristics required for airfoils intended for general aviation, in particular for sport light aviation. It was decided to design an airfoil of low coefficient of momentum, smooth stall and thickness around 16%. After reviewing some design procedures for low moment coefficient airfoils, it was decided to modify an existing airfoil: the NLF-0215. The final result of the modifications was named "step 5". To perform a comparison between the original airfoil and step 5, a simulation was performed with the CTLS aircraft plant. It was possible to note that the NLF-0215's negative momentum coefficient requires greater authority of the horizontal stabilizator and eventually develops lower terminal velocities because of this compensation. The modified airfoil resulted in an aircraft with higher trimming capacity, higher terminal velocity and the characteristic of flying at the chosen cruising speed is close to the maximum CL / CD ratio (drag coefficient).

**Keywords:** airfoil, aerodynamics, sport light aircraft, simulation, moment coefficient.

## **Lista de ilustrações**

<span id="page-9-0"></span>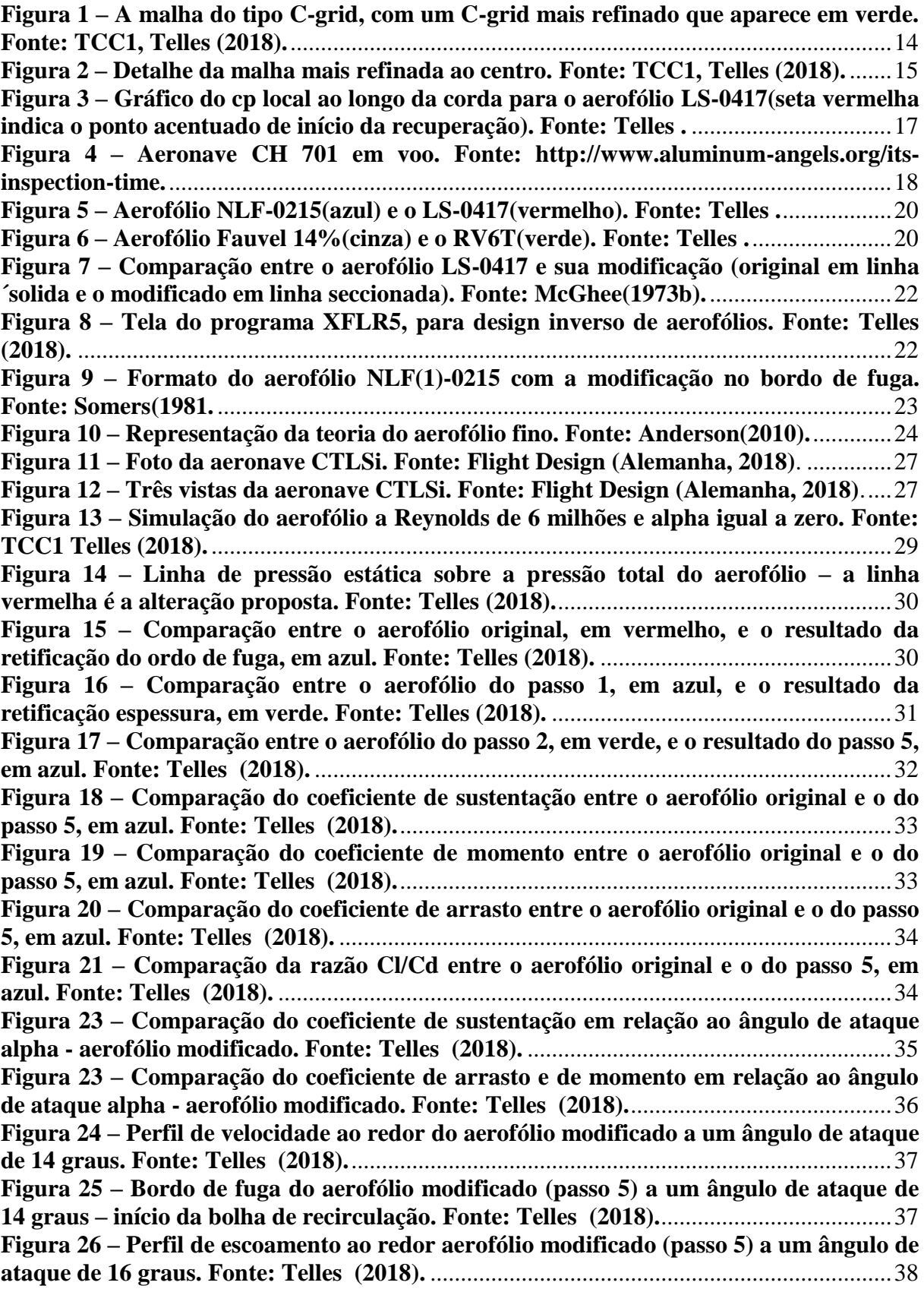

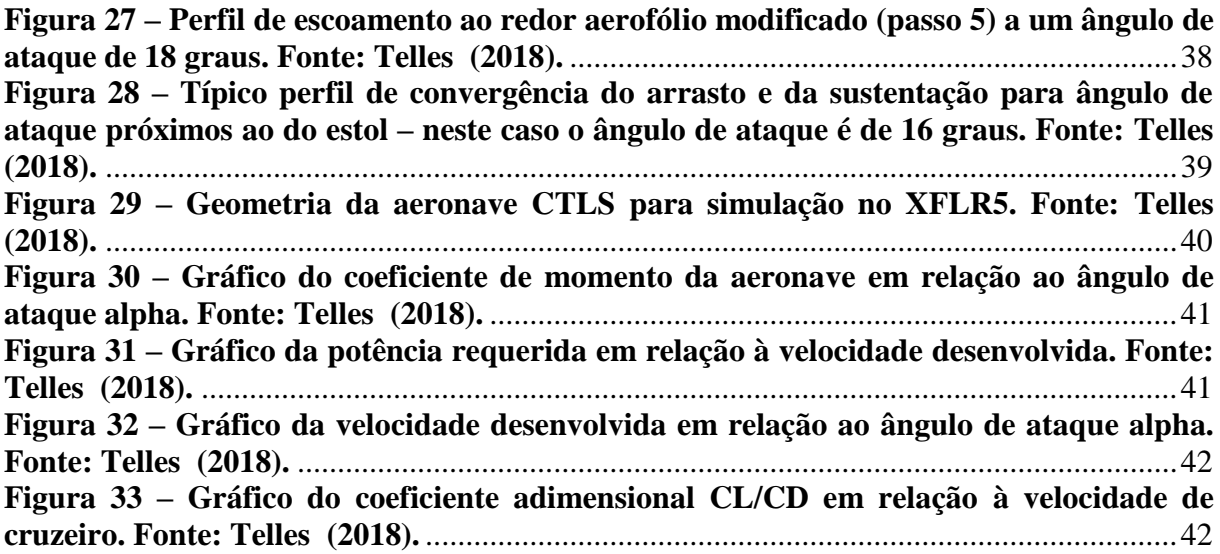

## **Lista de tabelas**

<span id="page-11-0"></span>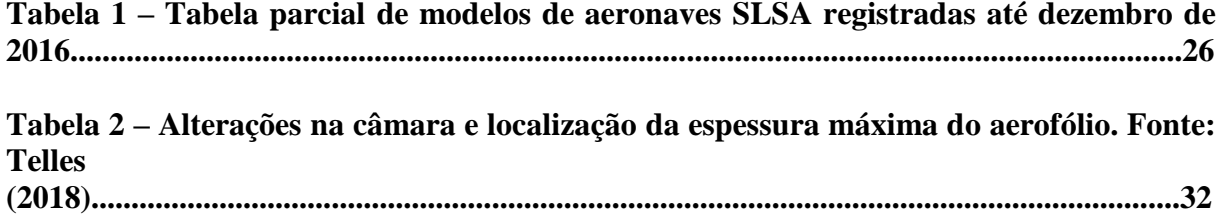

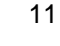

## ÍNDICE

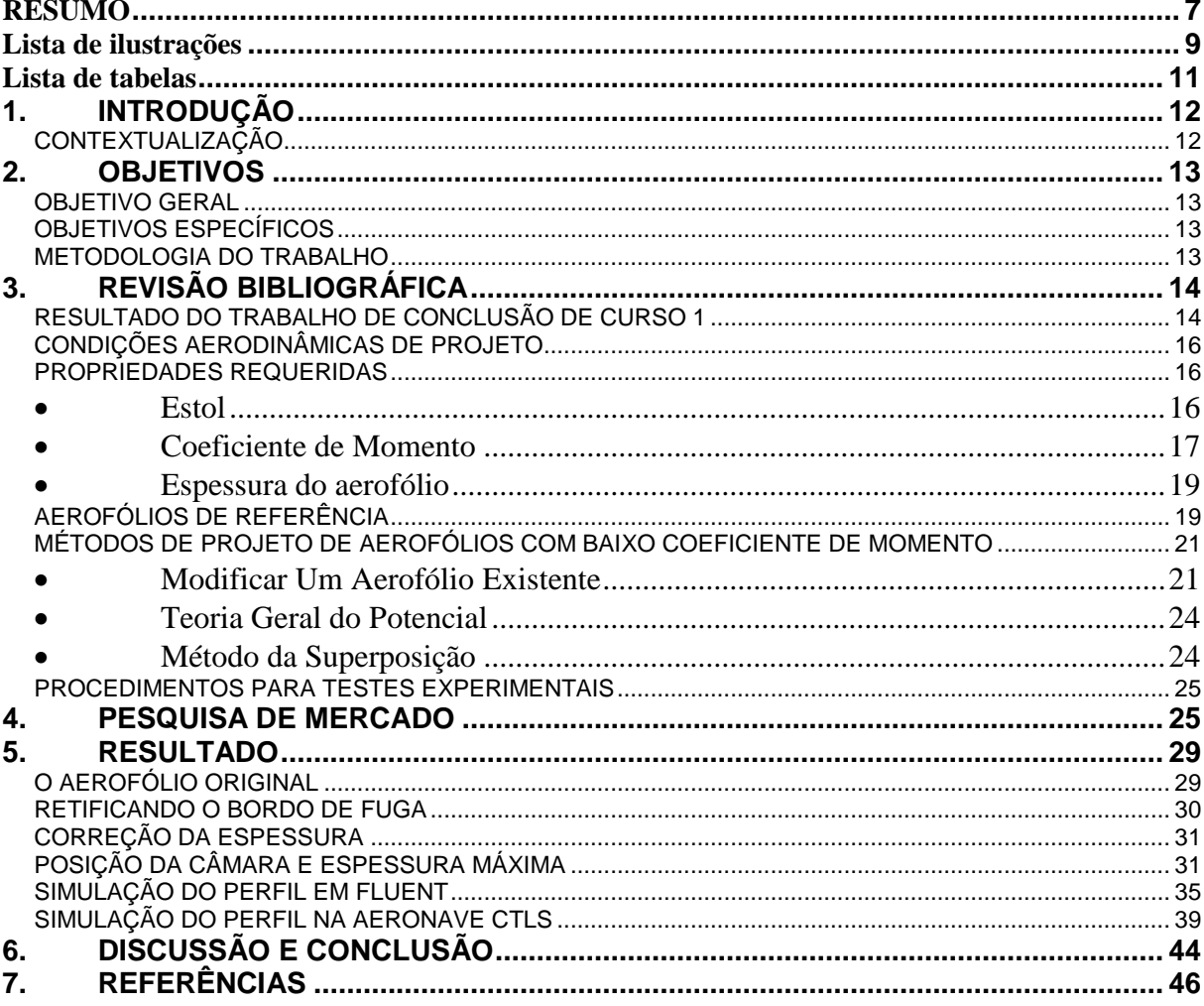

## <span id="page-13-0"></span>1. INTRODUÇÃO

### <span id="page-13-1"></span>CONTEXTUALIZAÇÃO

Aeronave Leve Esportiva - ALE é uma categoria definida pela Agência Nacional de Aviação – ANAC, no Regulamento Brasileiro de Aviação Civil – RBAC 01, consistindo numa aeronave, excluindo-se os helicópteros, com peso máximo de decolagem de 600 quilos quando operada apenas a partir do solo ou 650 quilos quando operada também pela água. Essas aeronaves não podem desenvolver velocidades acima de 120 nós, a velocidade de estol deve ser menor que 45 nós, a capacidade deve ser para até dois ocupantes e devem utilizar apenas um motor.

A ALE é uma categoria de aeronave destinada ao desporto, por isso apresenta limitações de operação, desempenho e peso. Espera-se que os pilotos desta categoria tenham menor nível de experiência de voo e menores condições de efetuarem treinamentos e reciclagens. Deste modo, as limitações visam tornar esta classe mais segura.

Por outro lado, há uma busca por aeronaves mais espaçosas, mais econômicas, mais manobráveis e com design moderno. Segundo a *Federal Aeronautical Agency* – FAA, o mercado de ALE nos Estados Unidos da América deve crescer, de 2017 a 2037, cerca de 4,6% ao ano em horas totais voadas, em boa parte devido ao crescimento da frota.

Segundo sites de aviação geral, construção amadora de aeronaves e revistas especializadas nessa área da aviação, boa parte das aeronaves deste mercado tem a seguinte configuração:

- Asa alta:
- Monomotor na configuração trator;
- Dois ocupantes lado a lado;
- Trem de pouso do tipo triciclo.

Espera-se que o mercado opte por aeronaves modernas, com aerofólios projetados para este fim. É neste contexto que este trabalho se insere.

### <span id="page-14-0"></span>2. OBJETIVOS

#### <span id="page-14-1"></span>OBJETIVO GERAL

Projetar um aerofólio destinado para aeronaves do tipo ALE.

### <span id="page-14-2"></span>OBJETIVOS ESPECÍFICOS

Para cumprimento dos objetivos gerais propostos, os objetivos específicos podem ser divididos da seguinte forma:

- Identificação das propriedades requeridas para o aerofólio;
- Identificação dos métodos de desenho de aerofólio;
- Projeto do aerofólio;
- Simulação do aerofólio no software XFLR5 e FLUENT ANSYS;
- Realizar testes de túnel de vento;
- Comparar os resultados experimentais com os de simulação.

### <span id="page-14-3"></span>METODOLOGIA DO TRABALHO

Para o cumprimento dos objetivos propostos, a metodologia consistiu num levantamento de mercado a respeito das principais aeronaves leves esportivas e seleção de uma delas para identificar as condições de operação e características desejáveis para um aerofólio.

Após, fez-se uma revisão bibliográfica a respeito das metodologias de design de aerofólios e identificação de aerofólios de referência para este trabalho.

A metodologia utilizada para a simulação do aerofólio projetado foi a desenvolvida na disciplina Trabalho de Conclusão de Curso I desenvolvido por este autor, consistindo em definição do envelope do aerofólio através o XFLR5 e determinação do ângulo de estol (*stall)* e tipo de estol (*stall)* através do software ANSYS FLUENT.

O experimento em túnel de vento não pode ser executado devido a problemas técnicos.

## <span id="page-15-1"></span>3. REVISÃO BIBLIOGRÁFICA

### <span id="page-15-2"></span>RESULTADO DO TRABALHO DE CONCLUSÃO DE CURSO 1

O Trabalho de conclusão de Curso 1 – TCC1 deste autor no semestre passado abordou um procedimento para validação das propriedades de aerofólios obtidos a partir de novos requisitos. Utilizou-se este procedimento neste trabalho.

Como o custo de experimento em túneis de vento pode inviabilizar um projeto de uma aeronave pequena, o objetivo daquele trabalho foi oferecer um procedimento para reduzir as horas experimentais do desenvolvimento.

O resultado do TCC1 foi que o programa de código aberto baseado no método dos painéis XFoil tem boa aderência para os coeficientes, em sua parte linear. Ele deve ser usado intensivamente para simulações rápidas e que tenham foco na parte linear dos coeficientes.

Contudo, como o método do programa não consegue prever o efeito da recirculação, que acontece em ângulos de ataque próximos ao ângulo de *stall,* não é possível obter corretamente o ângulo de *stall* e nem a forma que o aerofólio estola, abruptamente ou de forma gentil.

Para a determinação destas propriedades, recomenda-se utilizar o programa Ansys Fluent com as seguintes características para a simulação.

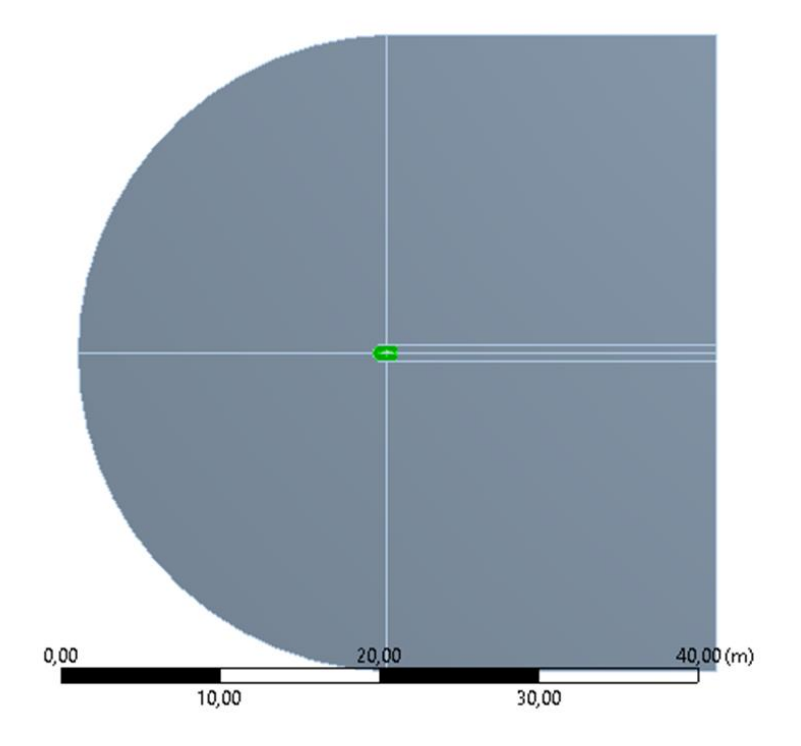

<span id="page-15-0"></span>**Figura 1 – A malha do tipo C-grid, com um C-grid mais refinado que aparece em verde. Fonte: TCC1, Telles (2018).**

As simulações mostraram que uma malha do tipo C-grid, com 40 vezes a corda do aerofólio de largura, a mesma medida de altura e o aerofólio a ser analisado posicionado no centro desta malha ofereceram bons resultados.

No centro desta malha maior está outra malha mais refinada, também do tipo C, com 1 corda de altura e 1,5 corda de comprimento.

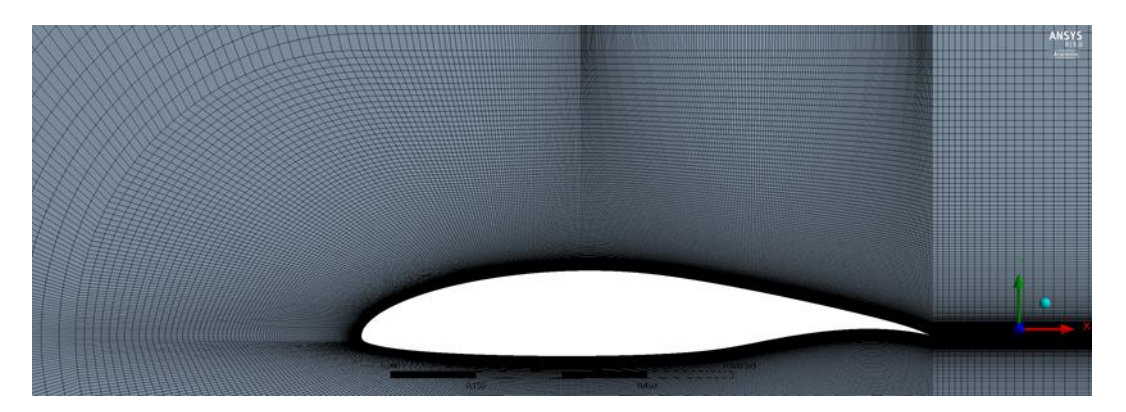

<span id="page-16-0"></span>**Figura 2 – Detalhe da malha mais refinada ao centro. Fonte: TCC1, Telles (2018).** Quanto ao refinamento, a malha externa foi dividida em 50 elementos para cada direção, enquanto que a malha interna teve 300 divisões para cada direção, com um fator bias de 1000 e elementos na superfície do aerofólio no valor de 0,3% da corda do aerofólio.

A malha resultante tinha o total de 310450 elementos, um Yplus de 0,31636 e um fator de crescimento dos elementos de 1,0329, considerado o sentido de crescimento da superfície do aerofólio para o exterior, até o início da malha menos refinada.

Refinar a malha além deste ponto mostrou que não há benefícios. Aumenta-se o consumo de recursos computacionais e pode tirar o Yplus do ponto ideal.

O modelo de turbulência escolhido foi o *Shear Stress Transitional* – SST de 4 equações, pois apresentou bons resultados para escoamentos externos, de acordo com a bibliografia escolhida.

A convergência pode ser traiçoeira. Aconselha-se da colocar como requisito de convergência o resíduo de energia menor que 10<sup>-12</sup>, utilizar 15 mil interações para ângulos de ataque abaixo do estol e 30 mil convergências para ângulos acima e na região de estol.

O cálculo dos coeficientes deve ser efetuado e conferido pelo operador da simulação. Deve-se ter cuidado com os coeficientes oferecidos pelo software. No TCC1 optou-se por obter as reações e calcular os coeficientes com base na teoria de Bernoulli.

Utilizando este procedimento, foi possível levantar as curvas dos coeficientes dos aerofólios NLF(1)-0215 e LS(1)-0417 e compará-las com os resultados de testes de túnel de vento. Os resultados mostraram boa aderência na parte linear, região de estol e pós estol. A forma como os aerofólios estolaram também pode ser prevista e foi aderente com os testes de túnel de vento.

Deste modo, pode-se utilizar o túnel de vento apenas para confirmar o comportamento do aerofólio, poupando recursos e tempo do projetista.

# <span id="page-17-0"></span>CONDIÇÕES AERODINÂMICAS DE PROJETO

Conforme as regras da Agência Nacional de Aviação Civil - ANAC, para as aeronaves do tipo ALE, a velocidade máxima permitida é de 120 nós, ou seja, 62 metros por segundo, resultando num número de Mach de 0,19, aproximadamente.

De acordo com Anderson (2010), esta é uma condição aerodinâmica abaixo de Mach 0,3, em que caso sejam desconsiderados os efeitos de compressibilidade, o erro imposto é inferior a 5 %.

Deste modo, tratou-se o ar como um fluido incompressível a partir deste ponto.

As fórmulas para obtenção dos coeficientes do aerofólio são aquelas baseadas no a teoria de Bernoulli.

$$
c_l \equiv \frac{L'}{q_{\infty}c} \quad c_d \equiv \frac{D'}{q_{\infty}c} \quad c_m \equiv \frac{M'}{q_{\infty}c^2}
$$

Equação **1** – Equações de determinação dos coeficientes aerodinâmicos. Fonte: Anderson,

#### (2010).

Ainda, como estas aeronaves só podem operar em condições de voo com referência visual ou *visual reference flight* - VRF e a altitude máxima permitida para estes voos, segundo a ANAC, é de 14500 pés, ou seja, aproximadamente 4400 metros de altitude.

#### <span id="page-17-1"></span>PROPRIEDADES REQUERIDAS

#### • **Estol**

<span id="page-17-2"></span>As propriedades do aerofólio influenciam diretamente no comportamento do avião. Conforme Anderson (2010), o uso de um aerofólio que tenha característica de estol abrupto, com a bolha de recirculação se formando no bordo de ataque e se estendendo abruptamente para o bordo de fuga, irá resultar numa asa com a característica de estol também abrupto.

Por conseguinte, ao determinar as características desejáveis para a aeronave obteremos, indiretamente, as características do aerofólio em si.

Como visto anteriormente, a classe de aeronaves ALE é destinada ao desporto de pilotos com baixa experiência e treinamento.

Diante disto, estipula-se que a aeronave deva exigir pouco trabalho de controle e trimagem dos pilotos, para que possam se concentrar no controle do voo. A aeronave também deve contar com um estol suave, para que o mesmo possa ser notado sem a ajuda de sensores e os pilotos tenham tempo hábil de correção.

McGhee (1977) aponta em seu trabalho que a parte superior do aerofólio possui um platô de recuperação de pressão apresentando um ponto de acentuação da recuperação. Este ponto se caracteriza pela formação de um canto "vivo" no gráfico do coeficiente de pressão (Cp) e o seu posicionamento após 60% da corda garante que o estol do aerofólio seja suave. Além disso, a partir deste ponto, deve-se trabalhar a recuperação do fluido com uma curvatura inversa, com o intuito de diminuir o aparecimento de vórtices.

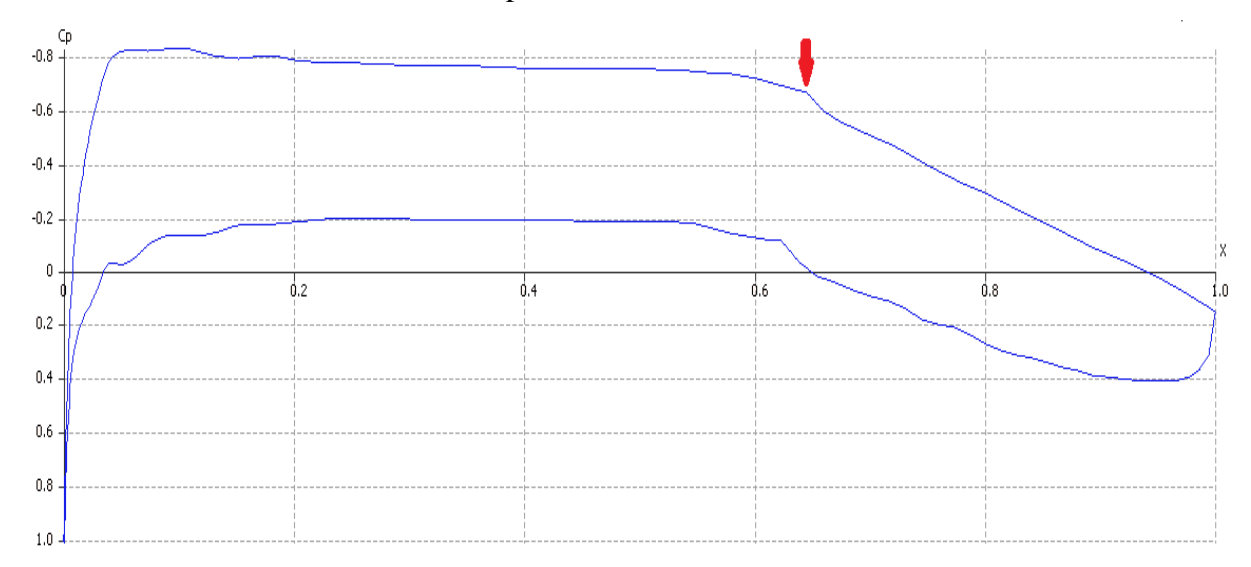

## <span id="page-18-0"></span>**Figura 3 – Gráfico do cp local ao longo da corda para o aerofólio LS-0417(seta vermelha indica o ponto acentuado de início da recuperação). Fonte: Telles (2018).**

Na figura anterior, observa-se a localização deste ponto no gráfico do coeficiente de pressão do aerofólio LS-0417, para um número de Reynolds de 4 milhões e número de Mach de 0,19. Nota-se que o ponto está após 60% da corda.

#### <span id="page-18-1"></span>• **Coeficiente de Momento**

Quanto à trimagem em voo, sugere-se um aerofólio com coeficiente de momento atenuado. Os aerofólios com coeficientes negativos altos impõem um momento à estrutura da aeronave que altera o ponto de trimagem de maneira não linear, uma vez que é dependente do quadrado da velocidade desenvolvida pela aeronave.

Um ponto a mais a favor do aerofólio com coeficiente de momento reduzido é a situação da aeronave poder entrar num mergulho acidentalmente. No caso em que isso ocorra, a aeronave desenvolverá velocidades superiores à de cruzeiro e um momento muito negativo

fará com que o profundor tenha menor Telles idade para tirar a aeronave do mergulho, aumentando o risco para a tripulação. Num cenário extremo, o momento negativo pode dominar a aeronave e impor que esta entre num voo invertido.

Um último apelo a aerofólios com coeficientes de momento mais suaves ou nulos é a eficiência. Gopalarathnam (2002) afirma que, quando uma aeronave opera em condição de cruzeiro, tem-se três fontes de arrasto: o arrasto induzido da asa e do profundor, o arrasto parasita da cauda da aeronave e o arrasto devido ao aumento do Cl requerido para compensar a atuação do profundor.

Consequentemente, se o momento negativo causado pelo aerofólio das asas for suavizado pela modificação do primeiro, teremos redução do arrasto induzido do profundor e do arrasto devido ao aumento do CL da asa. Um exemplo disto é mostrado na figura a seguir.

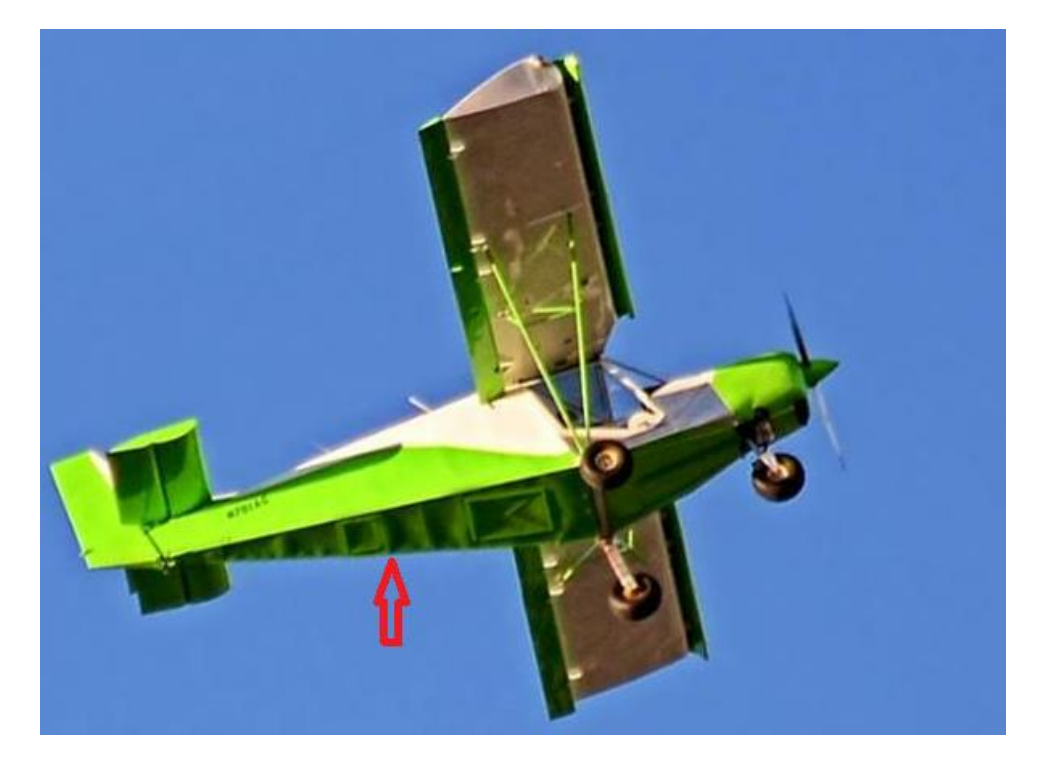

**Figura 4 – Aeronave CH 701 em voo. Fonte: http://www.aluminum-angels.org/itsinspection-time.**

<span id="page-19-0"></span>A aeronave da figura acima é um Zenith CH 701 STOL. Utiliza o aerofólio NACA 65018 de alta sustentação e com slats, contudo, esse perfil apresenta um coeficiente de momento negativo muito acentuado. Por conseguinte, este momento tem que ser compensado pelo profundor (justificando seu perfil assimétrico) para que a aeronave não entre em atitude de picada. O reflexo na estrutura da aeronave é que a parte de baixo da cauda trabalha em compressão. A seta vermelha indica as placas de revestimento da fuselagem apresentando

flambagem devido à compressão sofrida. Os pontos mais claros indicam os reforços para evitar a flambagem completa.

Todo este esforço adicional deforma a estrutura e resulta num arrasto maior e decréscimo da velocidade de cruzeiro.

Diante das justificativas apresentadas, propõe-se que o aerofólio tenha coeficiente de momento próximo de zero e coeficiente de sustentação positivo quando apresentando ângulo de incidência igual a zero.

#### <span id="page-20-0"></span>• **Espessura do aerofólio**

Todos os modelos de aeronaves apresentados na lista dos mais registrados até o ano de 2016, nos EUA, carregam combustível nas asas. Isto facilita à medida que essa massa fica bem perto do centro de gravidade do avião, alterando muito pouco o comportamento do mesmo com o consumo da massa líquida de combustível.

Por outro lado, as velocidades subsônicas desenvolvidas por estas aeronaves permitem a utilização de aerofólios mais espessos, em torno de 15% a 17% da corda. Esta espessura permite carregar maiores quantidades de combustível e exigem menos reforços, tanto nas longarinas como nos montantes das asas.

Por esta perspectiva, escolheu-se uma espessura média de 16% para o projeto do aerofólio em questão.

Em resumo, o aerofólio em questão precisa atender aos seguintes requisitos:

- estol suave, para dar maior segurança aos tripulantes e exigir menor destreza do piloto;
- coeficiente de momento próximo de zero, com um coeficiente de sustentação positivo para um ângulo de ataque igual a zero grau;
- espessura ao redor de 16% da corda.

### <span id="page-20-1"></span>AEROFÓLIOS DE REFERÊNCIA

Como referência para este trabalho, optou-se por um dos últimos aerofólios desenvolvido pela *National Aeronautics and Space Administration* – NASA para a aviação geral. Este aerofólio é o NLF-0215 (Natural Laminar Flow).

O NLF-0215 (Somers, 1981) é um aerofólio projetado para desenvolver escoamento laminar na maioria de sua periferia. Apresenta 15% de espessura e um coeficiente de sustentação de 0,2 para sua configuração de cruzeiro.

Outra referência para este trabalho é o aerofólio LS-0417 (McGhee, 1973), também conhecido como o *General Aviation* - GA(W)1. Apresenta uma espessura de 17% e um coeficiente de sustentação de 0,4 quando em situação de cruzeiro.

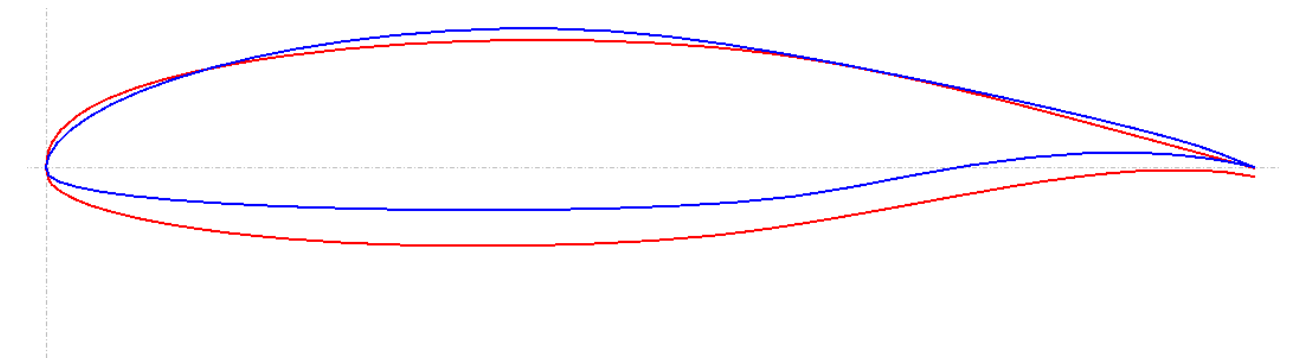

#### **Figura 5 – Aerofólio NLF-0215(azul) e o LS-0417(vermelho). Fonte: Telles (2018).**

<span id="page-21-0"></span>Estes aerofólios são conhecidos por terem coeficientes de momento negativos muito acentuados, apresentando esforço maior para a obtenção de trimagem para voo de cruzeiro. Por esta razão, selecionou-se mais dois aerofólios para referência.

O Fauvel 14%(cinza) é um aerofólio desenvolvido para asas voadoras e apresenta um coeficiente de momento positivo, na casa de 0,035. O outro aerofólio é o RV6T(verde), desenvolvido por John Roncz para o modelo de aeronave RV-9 da Vans Aircraft. Este aerofólio também apresenta um coeficiente de momento positivo, da ordem de 0,009 para um ângulo de ataque igual a zero.

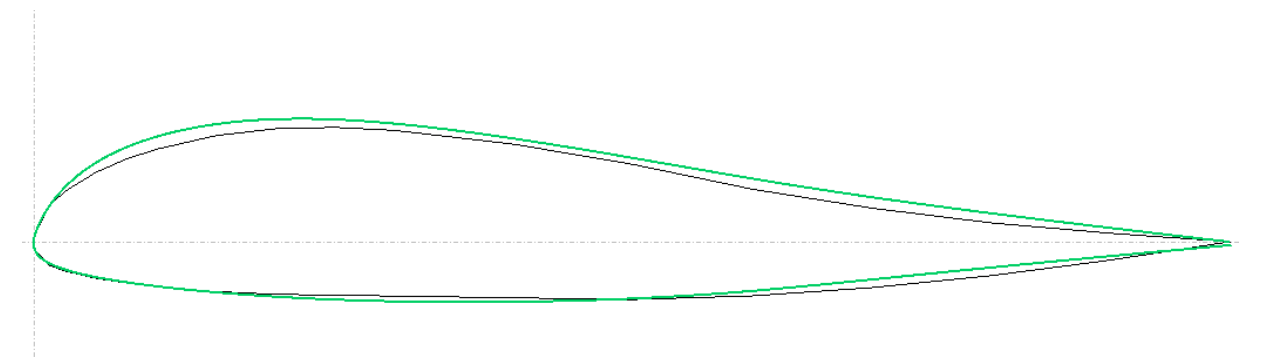

<span id="page-21-1"></span>**Figura 6 – Aerofólio Fauvel 14%(cinza) e o RV6T(verde). Fonte: Telles (2018).**

A diferença dentre os dois pares de aerofólios está, principalmente, onde a câmara e a espessura máxima se encontram.

No NLF-0215 e no LS-0417 a espessura máxima ocorre perto dos 38% da corda e a máxima câmara ocorre em 42% e 64% da espessura, respectivamente. Nos aerofólios Fauvel 14% e no RV6T, a máxima espessura ocorre a 25% da corda, enquanto que a câmara máxima a 25% e a 18% respectivamente.

Nota-se que quanto mais para a frente a espessura máxima e a câmara estiverem, menos negativo o coeficiente de momento fica.

### <span id="page-22-0"></span>MÉTODOS DE PROJETO DE AEROFÓLIOS COM BAIXO COEFICIENTE DE **MOMENTO**

Nesta seção, apresentam-se os métodos de projeto de aerofólios focados em reduzir os coeficientes de momento.

Barger (1975) descreve três procedimentos para desenvolver aerofólios com coeficientes de momento mais suaves, os quais estão descritos nas subseções a seguir.

#### <span id="page-22-1"></span>• **Modificar Um Aerofólio Existente**

Barger (1975) explica que um dos meios para se obter aerofólios com menores coeficientes de momento é alterar um aerofólio já existente, alterando sua distribuição de pressão.

Este procedimento é muito simples e consiste em realizar uma análise das propriedades do aerofólio a cada alteração promovida em sua geometria. Sua simplicidade está apoiada na facilidade de simulação computacional dos aerofólios utilizando o método dos painéis.

As alterações podem ser executadas pelo método direto, onde se altera a geometria do aerofólio, ou pelo método inverso, onde se altera a distribuição de pressão e esta irá alterar a geometria do aerofólio através de cálculos.

Barger (1975) descreve que o projetista deve balancear a carga de pressão do aerofólio, transferindo da parte posterior para parte anterior, até conseguir o comportamento desejado para o coeficiente. Ainda, descreve que utilizar o método inverso é mais útil, pois permite ao projetista evitar a formação de pressão adversa na superfície do aerofólio.

Este método foi aplicado por McGhee (1973b) para obter uma geometria modificada do aerofólio LS-0417 com coeficiente de momento mais atenuado. MacGhee utilizou um programa de design inverso baseado em modelagem de escoamento não viscoso, especificou uma transição de escoamento laminar-turbulento a partir de 3% da corda e conseguiu uma redução de 28% no coeficiente do momento do aerofólio.

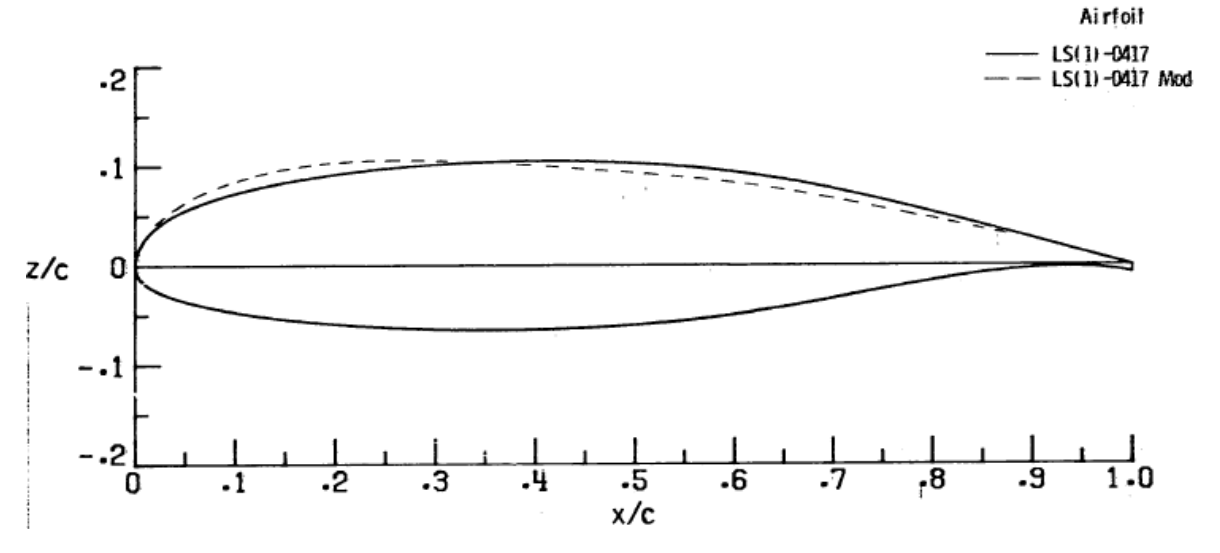

<span id="page-23-0"></span>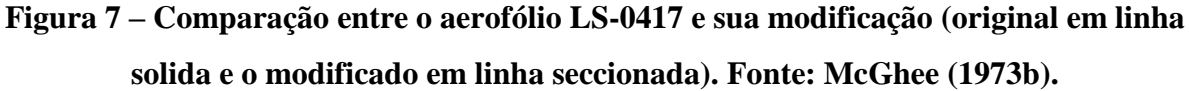

Curiosamente, este aerofólio foi batizado de LS(1)-0417 Mod e tem o ponto de recuperação de pressão do dorso perto de 30% da corda e mesmo assim mantém o estol do tipo suave.

Um programa para realizar o design inverso é o XFLR5, que permite fazer este tipo de alteração na linha de pressão e computar a consequente mudança de geometria. Este software foi escolhido por ser de código aberto, apresentar bons resultados em comparação com resultados experimentais e exigir pouco esforço computacional, segundo Telles (2018).

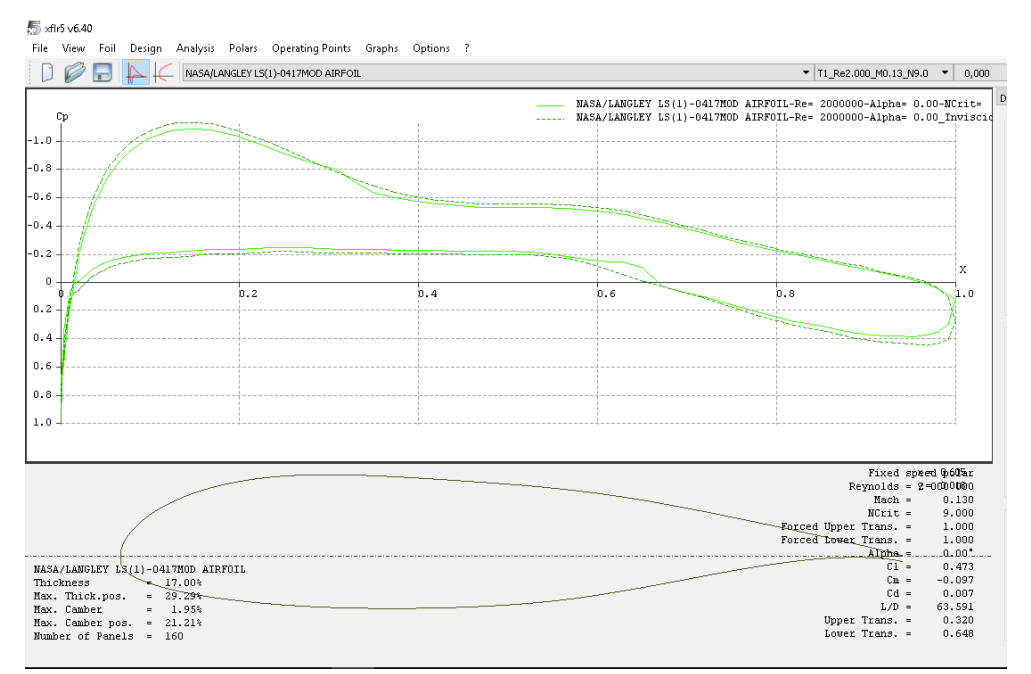

<span id="page-23-1"></span>**Figura 8 – Tela do programa XFLR5, para design inverso de aerofólios. Fonte: Telles (2018).**

Gopalarathnam (2001) explica o efeito de algumas alterações, tanto de modo direto quanto de modo inverso:

- a geometria superior do aerofólio pode ser alterada independentemente, sem alterar significativamente a distribuição de pressão da geometria inferior, e vice-versa;
- alterar a geometria superior do aerofólio, aumentando ou diminuindo a extensão de sua parte laminar, tem maior impacto sobre as características do aerofólio do que alterar a parte inferior;
- aumentar a diferença de pressão entre pontos superior e inferior na parte traseira do aerofólio deixa o coeficiente de momento mais negativo.

Quanto a este último item, é preciso ressaltar o trabalho de Defoe (1931), que comparou os dados experimentais de três aerofólios originais com versões destes aerofólios cujo o bordo de fuga estava refletido (*relexed airfoils*). Defoe (1931) projetou as modificações para que o coeficiente de momento em um quarto da corda ficasse aproximadamente zero e constatou uma redução no coeficiente de sustentação da ordem de 12% e uma redução do coeficiente de arrasto em torno de 4,5%.

Este recurso de refletir o bordo de ataque para cima com o intuito de reduzir o coeficiente de momento é utilizado até hoje. Uma das formas é dotar o aerofólio de um flap que tem capacidade de ângulo negativo, para situações de cruzeiro. Um exemplo disto é a modificação proposta por Somers (1981) que desenvolveu um flap de cruzeiro para resolver o problema de coeficiente de momento negativo acentuado do perfil NLF(1)-0215. O flap consistia numa deflexão de 10 graus para cima do bordo de fuga, com o pivô de rotação localizado a 75% da corda.

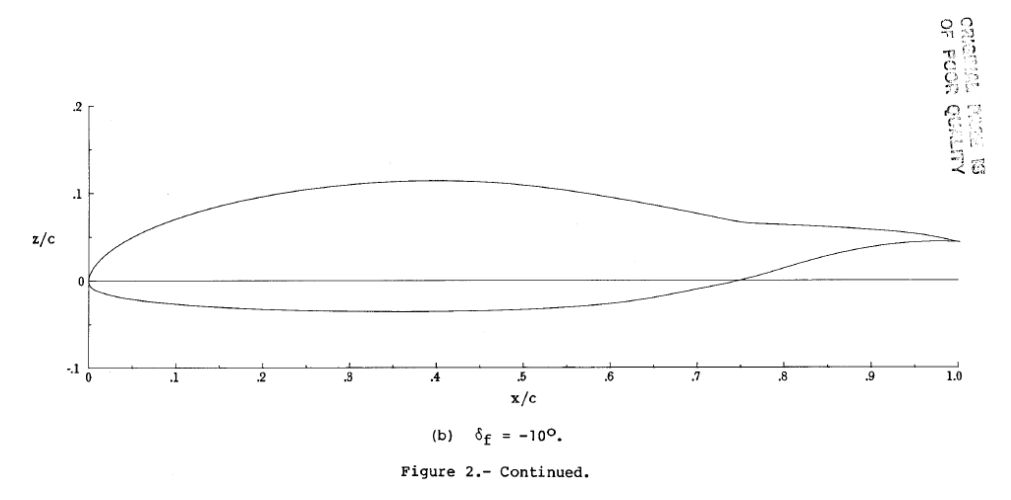

<span id="page-24-0"></span>**Figura 9 – Formato do aerofólio NLF(1)-0215 com a modificação no bordo de fuga. Fonte: Somers (1981).**

Com esta modificação, Somers (1981) conseguiu reduzir o coeficiente de momento em 33%, aproximadamente. Contudo, a modificação diminuiu a eficiência do aerofólio.

#### <span id="page-25-1"></span>• **Teoria Geral do Potencial**

Desenvolvido por Theodorsen (1934) no NACA report 452, este procedimento utiliza a solução para o escoamento de fluido potencial ao redor de corpos com geometria arbitrária. Esse método utiliza séries de Fourier para simplificar as linhas de corrente da parte superior e inferior de um escoamento ao redor de um aerofólio.

Controlando os coeficientes das senoides é possível prever o comportamento do aerofólio e seus coeficientes.

Esta técnica possui limitações, uma vez que impõe frequências de oscilações ao fluido, descolando-se do escoamento real ao redor do aerofólio

#### <span id="page-25-2"></span>• **Método da Superposição**

O método da superposição é o mais simples e baseia-se na teoria de aerofólio fino (thin airfoil theory), segundo Barger (1975). Nesta teoria, o aerofólio pode ser representado pela linha média, portando, somente a câmara e sua posição tem grande influência. Ele consiste em desenhar a linha da câmara (linha média) do aerofólio e promover a distribuição de espessura ao redor dessa linha.

Também se utilizam séries de Fourier para determinar seu formato e há 5 variáveis que podem ser modificadas independentemente. Cada alteração numa variável dá origem a uma família inteira de aerofólios.

Segundo Anderson (2010), a teoria do aerofólio fino foi desenvolvida, inicialmente, por Max Munk, um colega de Prandtl, em 1922.

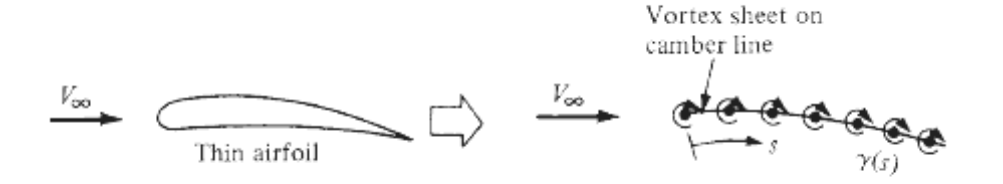

Figure 4.16 Thin airfoil approximation.

#### **Figura 10 – Representação da teoria do aerofólio fino. Fonte: Anderson (2010).**

<span id="page-25-0"></span>Em relação a estes dois últimos métodos, Barger (1975) explica que eles necessitam de horas adicionais para o projeto e simulação do bordo de ataque do aerofólio, apesar de permitirem um controle direto das propriedades de sustentação e momento. Barger (1975) em nada comenta sobre o controle do arrasto.

### <span id="page-26-0"></span>PROCEDIMENTOS PARA TESTES EXPERIMENTAIS

Nesta seção, apresentaremos alguns procedimentos para obtenção dos coeficientes de sustentação, arrasto e momento de aerofólios.

Em linha com o trabalho de Von Doenhoff (1947), é preciso conhecer bem o túnel de vento em que os ensaios experimentais serão realizados. Uma pesquisa minuciosa do nível de turbulência e dos tipos de exames em que o túnel de vento pode oferecer resultados é o grande passo para conduzir experimentos de testes de aerofólios.

Sem este tipo de detalhamento, a medição das propriedades dos aerofólios fica comprometida. Seja a medição realizada por reações pressões, sua validação depende do conhecimento das características do túnel utilizado.

O túnel de vento bidimensional utilizado pela NACA em Langley tinha, aproximadamente, 99 centímetros de profundidade e 228 centímetros de altura. Podia realizar experimentos cujo o número de Reynolds alcançasse até 49 milhões por metro. As medições realizadas no túnel de vento bidimensional da antiga NACA eram realizadas por medições da pressão estática em mais de 60 pontos ao redor do da superfície do aerofólio e a medição do arrasto foi realizada através da medição da esteira turbulenta do aerofólio, com um medidor composto por 91 tubos de pressão estática.

Allen e Vicenti (1944) executaram um trabalho de pesquisa sobre a interferência das paredes na turbulência e medições do túnel de vento de Langley. Mais uma vez, para cercar os experimentos ali realizados de controle e fidedignidade.

### <span id="page-26-1"></span>4. PESQUISA DE MERCADO

Para fins de esclarecimento, a categoria de aeronave nos USA que melhor se assemelha à categoria ALE no Brasil é a *Standart Light Sport Aircraft* – SLSA. A categoria *Experimental Light Sport Aircraft* – ELSA enquadra somente as aeronaves construídas pelos próprios proprietários, com a utilização de kits ou plantas de aeronaves que respeitem as regras da categoria LSA, contudo não servem de comparação para este trabalho.

Como referência, pesquisaremos no maior mercado de aviação do mundo, o dos Estados Unidos da América. Segundo registros do FAA, até dezembro de 2016, haviam 3096 registros de aeronaves na categoria SLSA neste país, conforme tabela abaixo.

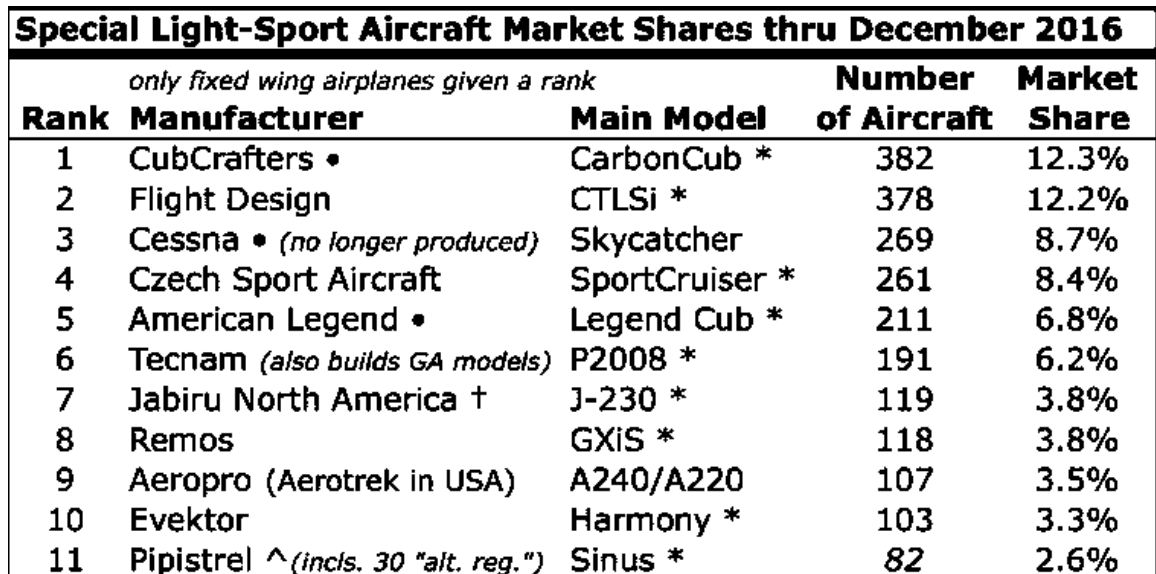

Tabela 1 – Tabela parcial de modelos de aeronaves SLSA registradas até dezembro de 2016. Fonte: https://www.bydanjohnson.com/category/lsa-market-shares (EUA, 2016).

Os seis primeiros colocados perfazem um total de 1692 registros, cerca de 54%. Destes seis modelos, cinco são asa alta, quatro têm trem de pouso do tipo triciclo, todos são monomotores de configuração *tractor*.

O Carbon Cub e o Legend Cub são modelos antigos destinados a aeródromos não pavimentados e o Skycatcher da Cessna já saiu de produção. Deste modo, o avião mais moderno da lista e com maior número de registros é o CTLSi da Flight Design, de origem alemã. A próxima aeronave da lista é o Tecnam P2008, uma aeronave italiana muito respeitada pelos amantes da aviação esportiva.

Para este trabalho, utilizou-se os valores de medidas aerodinâmicas da aeronave CTLSi para desenvolvimento do aerofólio. A seguir, encontra-se uma figura com as três vistas da aeronave e uma tabela com as principais dimensões e medidas.

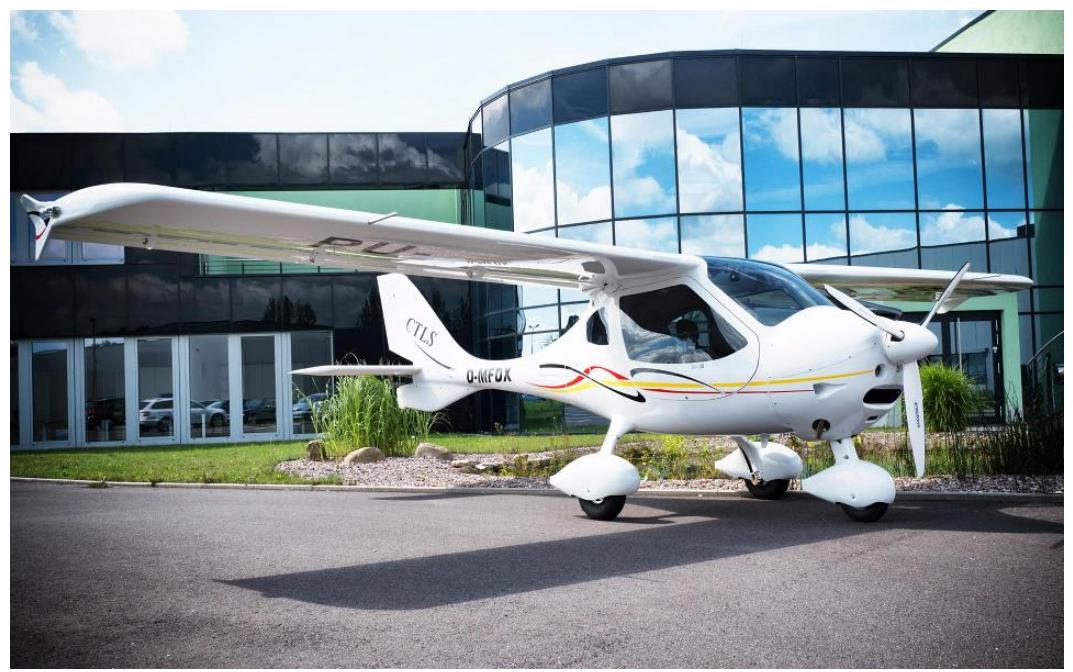

**Figura 11 – Foto da aeronave CTLSi. Fonte: Flight Design (Alemanha, 2018).**

<span id="page-28-0"></span>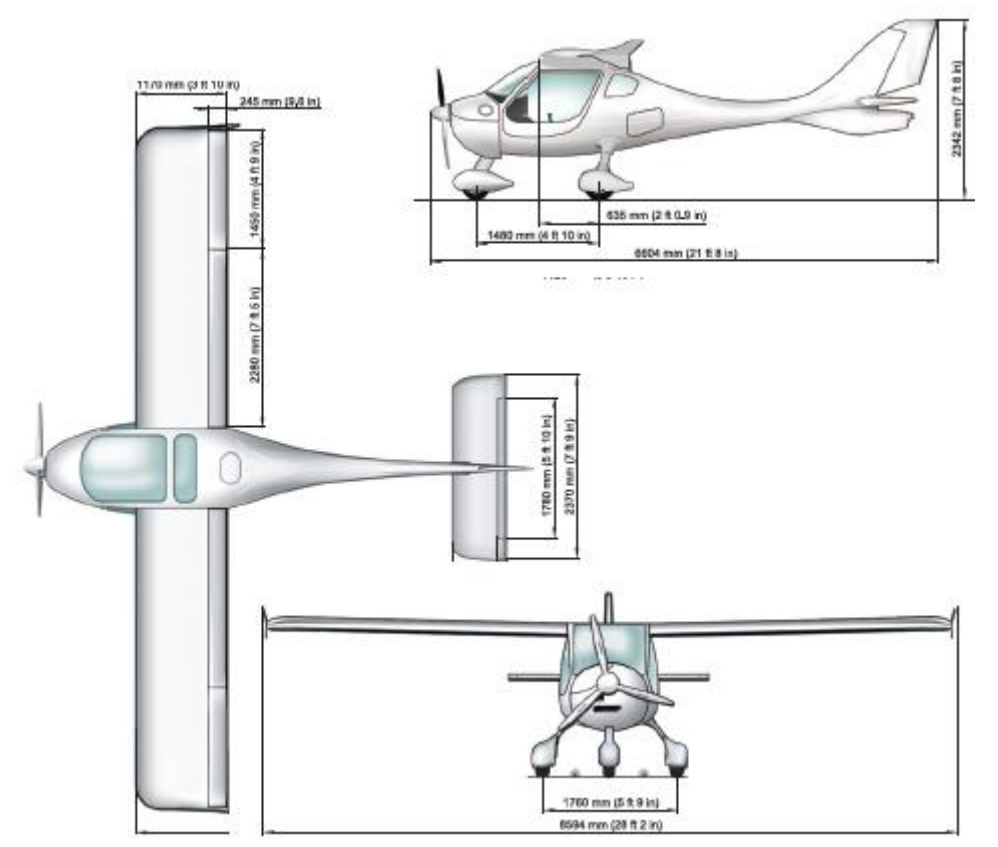

<span id="page-28-1"></span>**Figura 12 – Três vistas da aeronave CTLSi. Fonte: Flight Design (Alemanha, 2018).**

Conforme o próprio manual da aeronave, a velocidade de cruzeiro estimada é de 120 nós, ou seja, de aproximadamente 62 metros por segundo e a sua massa máxima na decolagem é de 600 quilogramas (o máximo permitido pela categoria). A corda média da asa é de 1170 milímetros.

Com estes dados, temos um número de Reynolds de aproximadamente de 4,2 milhões para o voo de cruzeiro, considerando uma densidade de 1,225 kg/m<sup>3</sup> e uma viscosidade 1,7894 Pa·s. Estes dados serão importantes para direcionar o projeto do aerofólio, como será visto mais adiante.

As dimensões de asa, empenagem vertical e horizontal do CTLSi serão utilizadas para comparação final do aerofólio desenvolvido.

### <span id="page-30-1"></span>5. RESULTADO

Revisando as metodologias descritas acima, optou-se por modificar um aerofólio já existente para atenuar o coeficiente de momento em um quarto da corda. O aerofólio NLF(1)- 0215 foi escolhido por ter propriedades de escoamento laminar interessantes.

Portanto, aplicaremos a primeira metodologia, que envolve em alterar a geometria de um aerofólio já existente para obter um aerofólio novo com as propriedades desejadas.

O objetivo será atenuar o coeficiente de momento e manter as propriedades de escoamento laminar

Cabe ressaltar que para todas as simulações que serão apresentadas a partir deste ponto, utilizou-se um número de Reynolds de 4,2 milhões e um número de Mach de 0,19, conforme requisito identificado no capítulo anterior.

### <span id="page-30-2"></span>O AEROFÓLIO ORIGINAL

Segundo Somers (1981), o aerofólio NLF(1)-0215 foi desenvolvido com o objetivo de obter a maior extensão possível de escoamento laminar ao seu redor. É um aerofólio de 15% de espessura e coeficiente de sustentação próximo de 0,2.

Durante a análise efetuada no trabalho de conclusão de curso I, verificou-se que o aerofólio tem um momento acentuadamente negativo. Na figura abaixo é possível verificar um dos fatores que contribuem para isso.

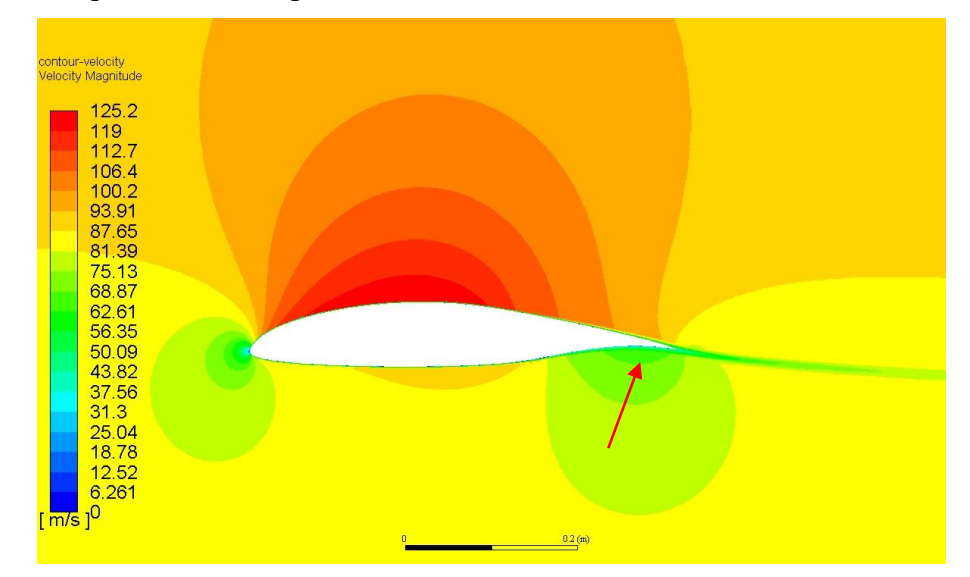

<span id="page-30-0"></span>**Figura 13 – Simulação do aerofólio a Reynolds de 6 milhões e alpha igual a zero. Fonte: TCC1 Telles(2018).**

A seta vermelha indica uma área de pressão positiva localizada no ventre do bordo de fuga do aerofólio, o que ajuda a acentuar o momento negativo.

#### <span id="page-31-2"></span>RETIFICANDO O BORDO DE FUGA

A primeira modificação proposta é alterar o bordo de fuga do aerofólio e eliminar esta área de alta pressão mostrada na figura anterior.

Para isto, utilizou-se o método inverso, fazendo com que a linha de pressão relativa obedecesse a linha vermelha na figura abaixo.

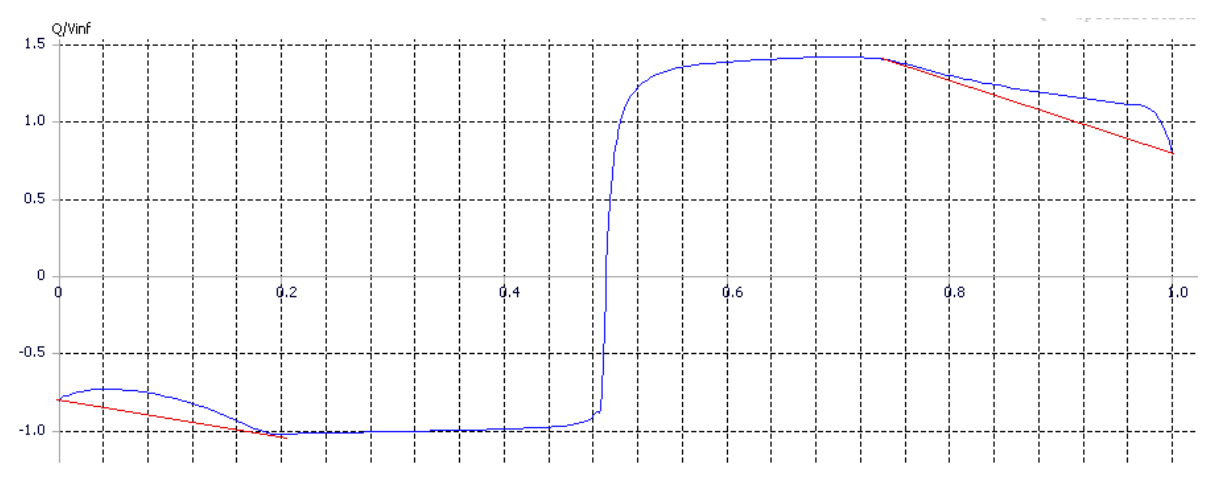

<span id="page-31-0"></span>**Figura 14 – Linha de pressão estática sobre a pressão total do aerofólio – a linha vermelha é a alteração proposta. Fonte: Telles(2018).**

A figura 14 mostra a linha de pressão(azul) estática sobre pressão total do fluido ao redor do aerofólio. A linha começa em zero, no ventre do bordo de fuga, passa por 0,5c (bordo de ataque) e termina em 1 no dorso do bordo de fuga. Alterou-se a linha de pressão para que obedecesse a modificação em vermelho e permitiu-se que a alteração fosse em todo o aerofólio (método inverso total) - a alteração convergiu.

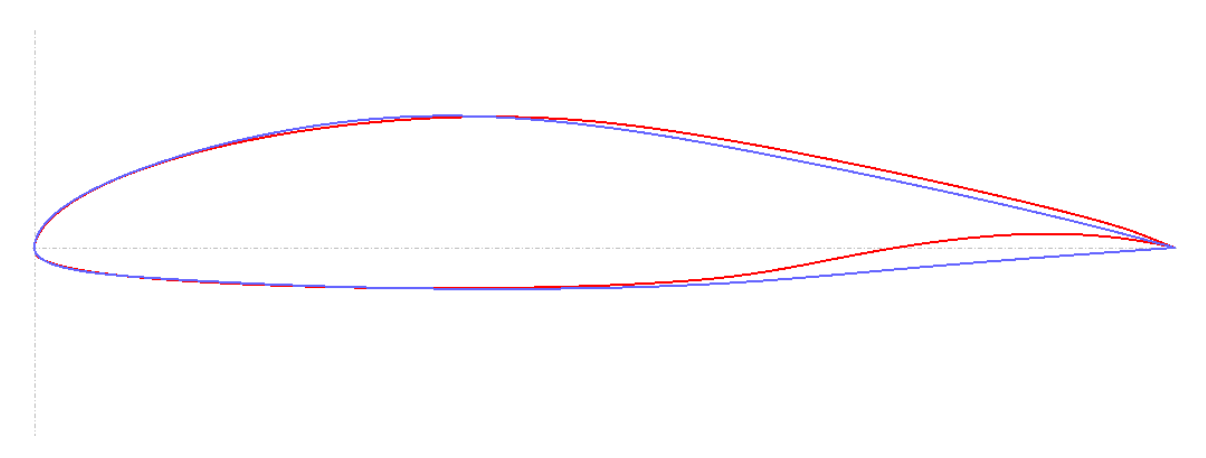

<span id="page-31-1"></span>**Figura 15 – Comparação entre o aerofólio original, em vermelho, e o resultado da retificação do ordo de fuga, em azul. Fonte: Telles (2018).**

Somente essa modificação permitiu reduzir o coeficiente de momento, a um ângulo de ataque de zero grau, de 0,157 para 0,068. O coeficiente de sustentação caiu de 0,688 para 0,387 para o mesmo ângulo de ataque.

### <span id="page-32-1"></span>CORREÇÃO DA ESPESSURA

Para esse passo, promoveu-se a correção da espessura de 15% para 16%, conforme requisito identificado no capítulo anterior. O resultado pode ser visto na figura de comparação abaixo.

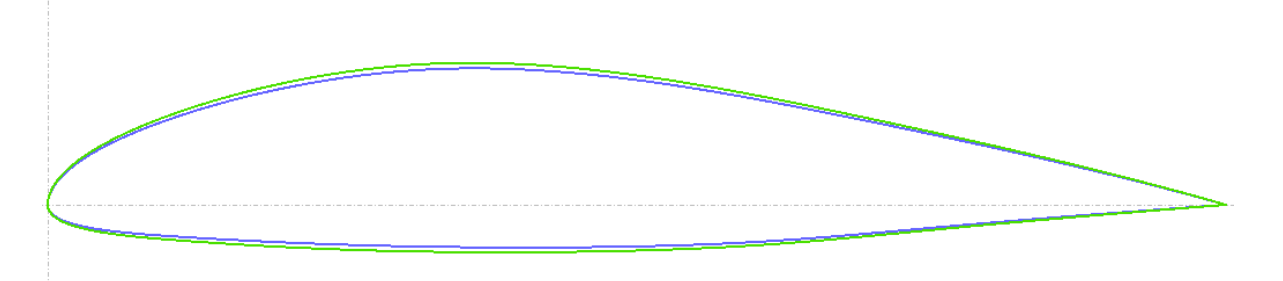

## <span id="page-32-0"></span>**Figura 16 – Comparação entre o aerofólio do passo 1, em azul, e o resultado da retificação espessura, em verde. Fonte: Telles (2018).**

O coeficiente de sustentação passou para 0,412 a um ângulo de zero grau e o coeficiente de momento passou para 0,0724.

O aerofólio final tem uma espessura de 16% localizada 36,36% da corda e uma câmara de 4% localizada a 35,35% da corda.

## <span id="page-32-2"></span>POSIÇÃO DA CÂMARA E ESPESSURA MÁXIMA

As modificações a seguir são resultados de alterações nas posições da espessura máxima e da câmara.

Uma série de ciclos de alteração foi necessária para que se suavizasse o coeficiente de momento, conforme pode ser visto na tabela a seguir.

|         | tamanho | posição | posição   | Cm        | Cl    | C <sub>d</sub> | Cl/Cd |
|---------|---------|---------|-----------|-----------|-------|----------------|-------|
|         | da      | da      | espessura |           |       |                |       |
|         | câmara  | câmara  | máxima    |           |       |                |       |
| passo 3 | 3.97%   | 35,35%  | 36,36%    | $-0,045$  | 0,288 | 0,0069         | 41,49 |
| passo 4 | 2.71%   | 30,31%  | 36,37%    | $-0,037$  | 0,255 | 0,0061         | 41,28 |
| passo 5 | 2.71%   | 28,28%  | 30,30%    | $-0,0285$ | 0.23  | 0,0055         | 41,62 |

Tabela 2 – Alterações na câmara e localização da espessura máxima do aerofólio. Fonte: Telles (2018).

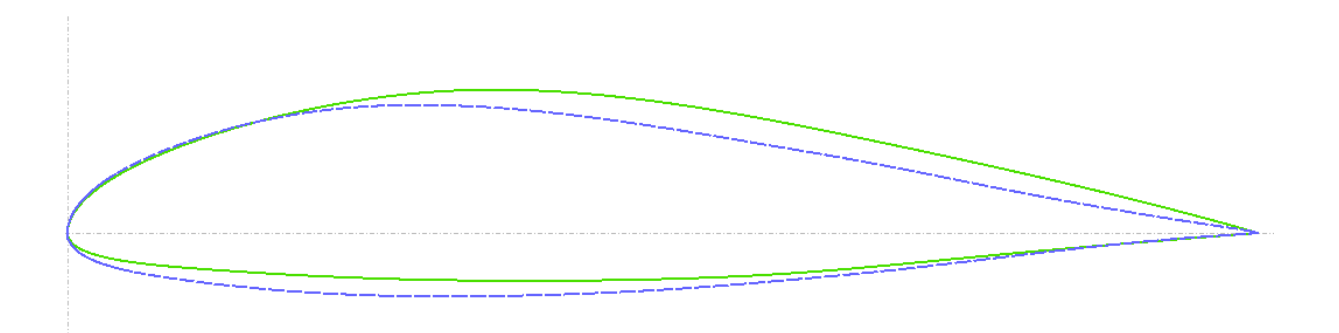

## <span id="page-33-0"></span>**Figura 17 – Comparação entre o aerofólio do passo 2, em verde, e o resultado do passo 5, em azul. Fonte: Telles (2018).**

Na figura acima, é possível visualizar o resultado das modificações na câmara e localização da espessura do aerofólio.

Cabe ressaltar que no passo 5 promoveu-se uma alteração no bordo de ataque do aerofólio. O raio do bordo foi aumentado em 10%.

Essa alteração diminuiu as oscilações do coeficiente de momento em relação ao ângulo de ataque.

A evolução das características do aerofólio podem ser vistas nas figuras a seguir.

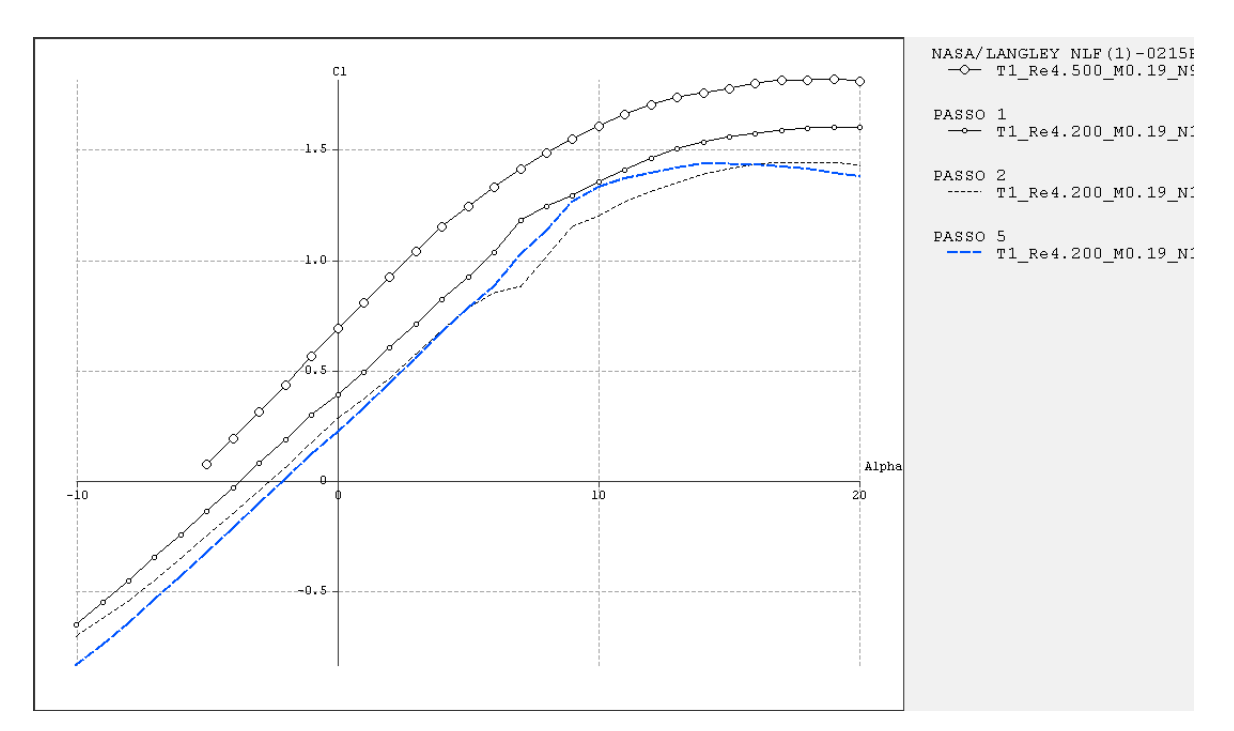

<span id="page-34-0"></span>**Figura 18 – Comparação do coeficiente de sustentação entre o aerofólio original e o do passo 5, em azul (alpha em graus). Fonte: Telles (2018).**

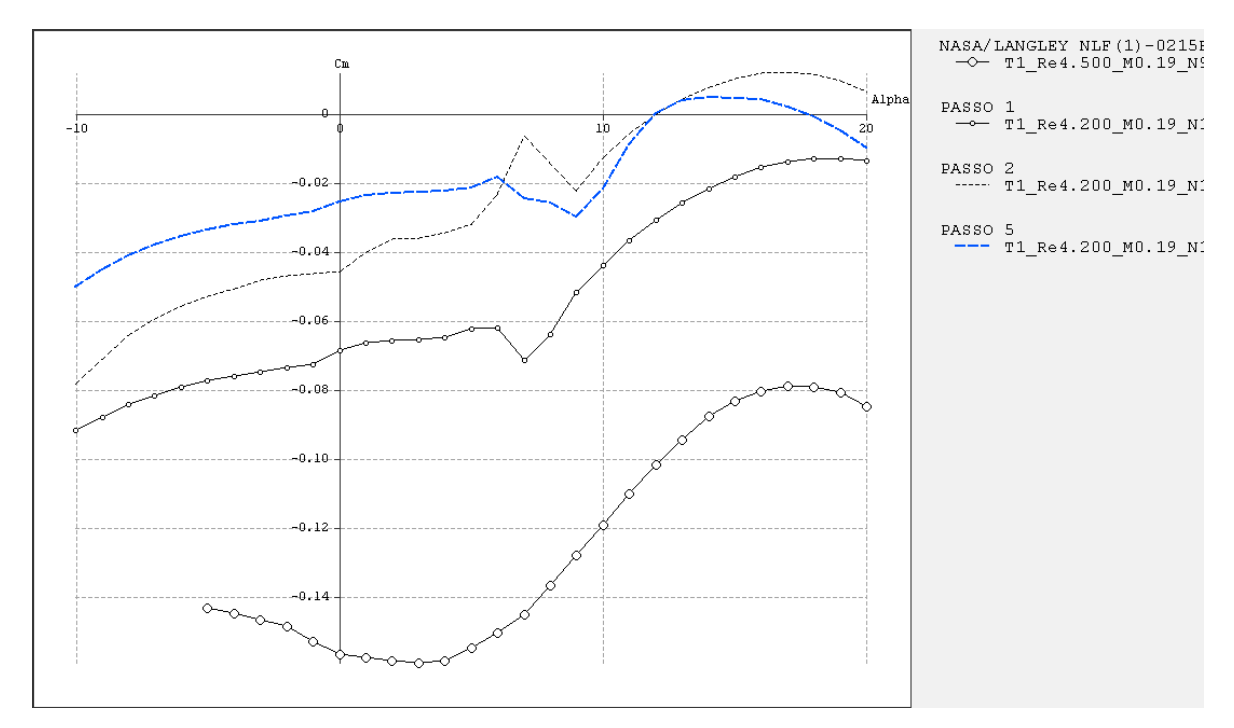

<span id="page-34-1"></span>**Figura 19 – Comparação do coeficiente de momento entre o aerofólio original e o do passo 5, em azul (alpha em graus). Fonte: Telles (2018).**

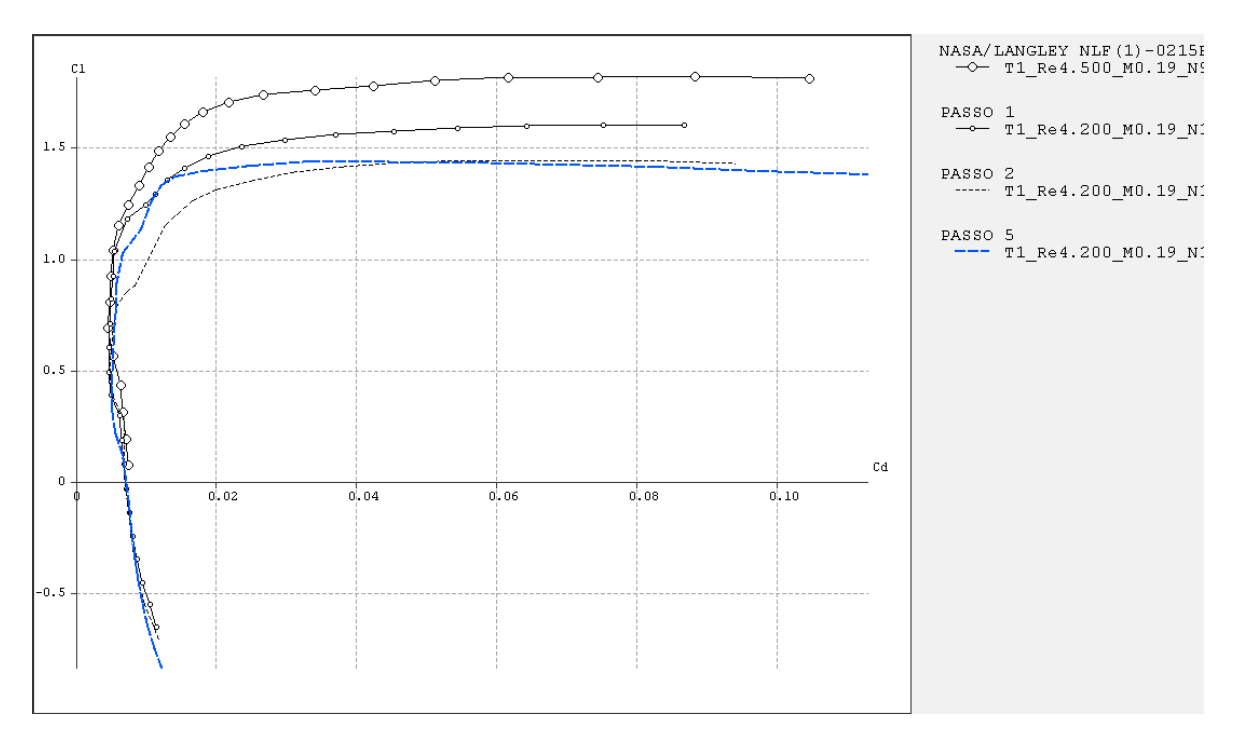

<span id="page-35-0"></span>**Figura 20 – Comparação do coeficiente de arrasto entre o aerofólio original e o do passo 5, em azul (alpha em graus). Fonte: Telles (2018).**

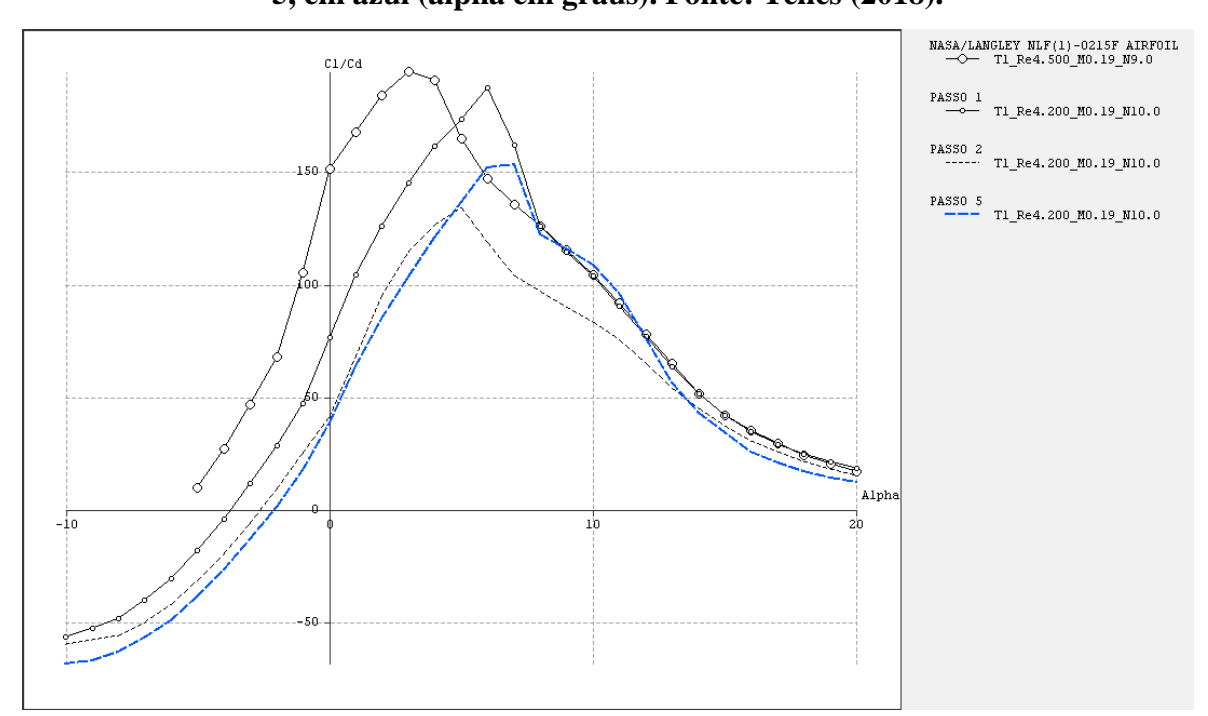

<span id="page-35-1"></span>**Figura 21 – Comparação da razão Cl/Cd entre o aerofólio original e o do passo 5, em azul (alpha em graus). Fonte: Telles (2018).**

À primeira vista, pode parecer que este aerofólio irá comprometer a eficiência da aeronave, uma vez que tem menor sustentação e menor razão Cl/Cd a zero grau.

Contudo, espera-se que a alteração traga menor necessidade de trimagem da aeronave e aumente a segurança em voo.

#### <span id="page-36-1"></span>SIMULAÇÃO DO PERFIL EM FLUENT

As propriedades dos aerofólios foram simuladas de acordo com o procedimento estabelecido no Trabalho de Conclusão de Curso 1. Os resultados encontram-se abaixo.

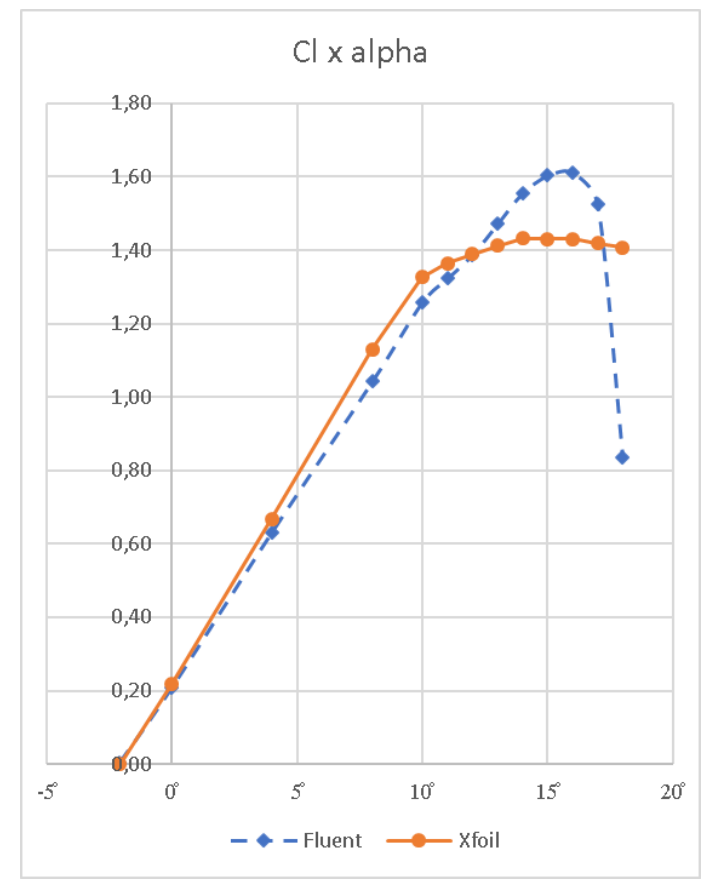

<span id="page-36-0"></span>**Figura 22 – Comparação do coeficiente de sustentação em relação ao ângulo de ataque alpha - aerofólio modificado. Fonte: Telles (2018).**

Na figura acima é possível observar o resultado das duas simulações: a executada com o software Xfoil e a executada com o software Ansys Fluent.

Pode-se verificar que o ângulo de zero sustentação é o mesmo para os dois, praticamente. O software Xfoil é baseado no método dos painéis e já era esperado que este apresentasse a previsão de um estol suave - independente do aerofólio. Com a simulação utilizando o software Fluent Ansys é possível verificar que o estol do aerofólio final é abrupto, contudo, consultando Somers(1981) pode-se perceber que o ângulo de estol passou de 12 graus, que é o ângulo de estol do aerofólio original NLF-0215, para 17 graus após as modificações. Um ganho significativo de 5 graus na liberdade de cabragem.

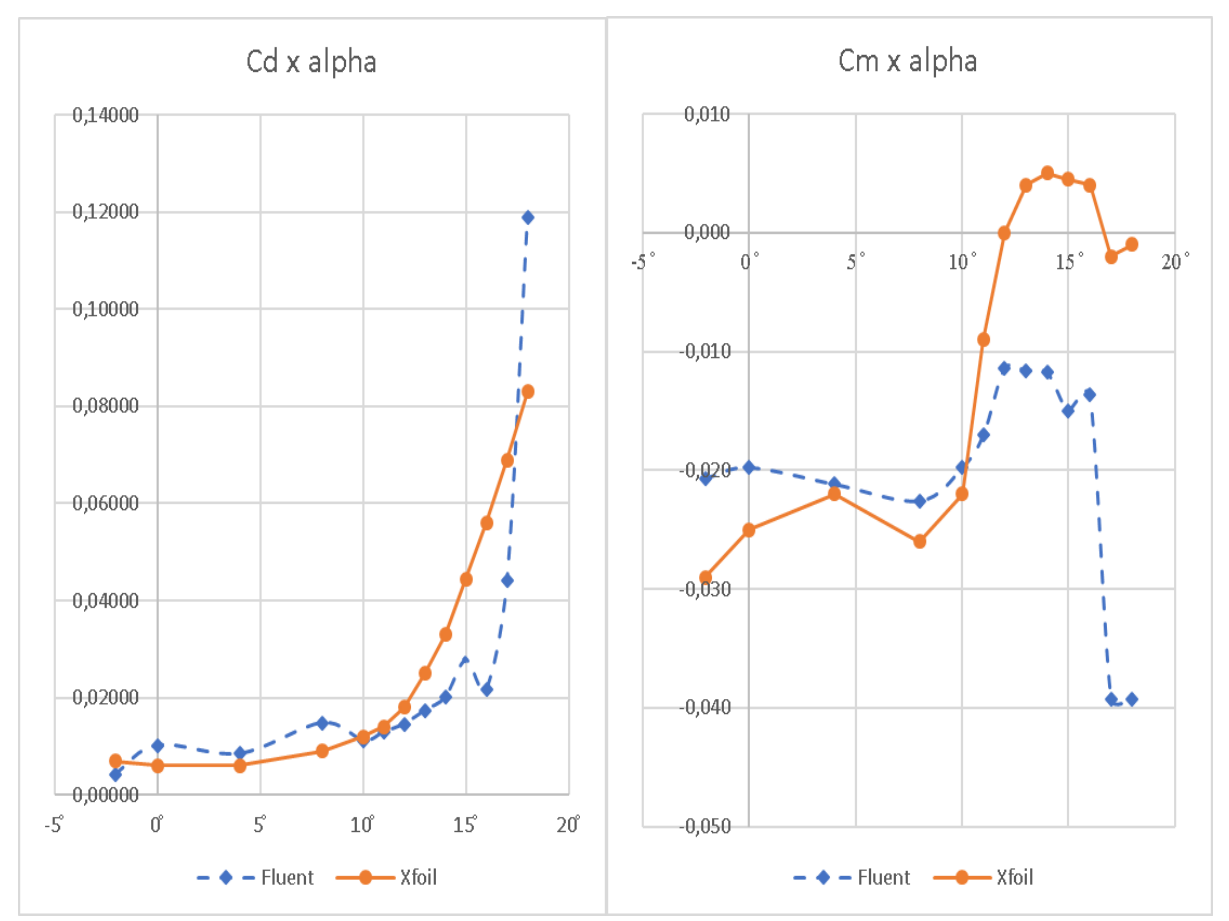

<span id="page-37-0"></span>**Figura 23 – Comparação do coeficiente de arrasto e de momento em relação ao ângulo de ataque alpha - aerofólio modificado. Fonte: Telles (2018).**

Quanto ao comportamento do coeficiente de arrasto, pode-se observar que o comportamento é muito semelhante na parte linear.

A mesma observação pode ser feita para o coeficiente de momento na figura a seguir. A diferença maior encontra-se perto do ângulo de estol, onde as simulações do software Fluent Ansys demonstraram que este fica mais negativo.

No software Ansys Fluent é possível visualizar as linhas de corrente ao redor do aerofólio e perceber como o escoamento se comporta a ângulos de ataque próximo do de estol.

As figuras a seguir ilustram melhor o tipo de estol do aerofólio modificado.

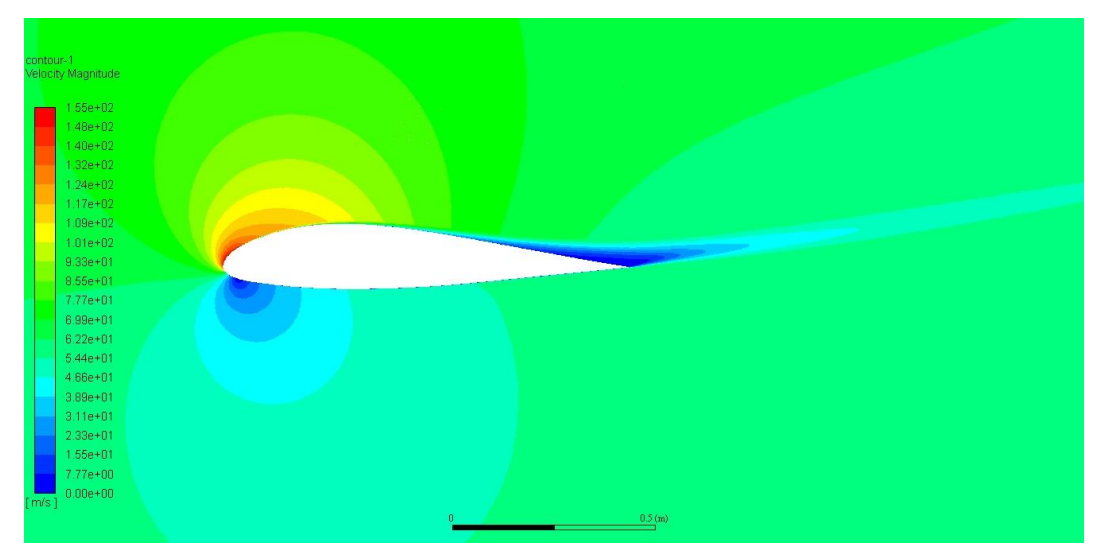

**Figura 24 – Perfil de velocidade ao redor do aerofólio modificado a um ângulo de ataque de 14 graus. Fonte: Telles (2018).**

<span id="page-38-0"></span>Acima, tem-se o perfil de velocidades ao redor do aerofólio quando este está a um ângulo de ataque de 14 graus. Este é o início da formação de bolha de recirculação que promove a perda de sustentação e aumenta o arrasto.

Abaixo, tem-se um detalhe das linhas de corrente no bordo de fuga do aerofólio modificado – ângulo de ataque de 14 graus. Nota-se a atuação dos gradientes de pressão adversa e o surgimento de escoamento em direção ao bordo de ataque

<span id="page-38-1"></span>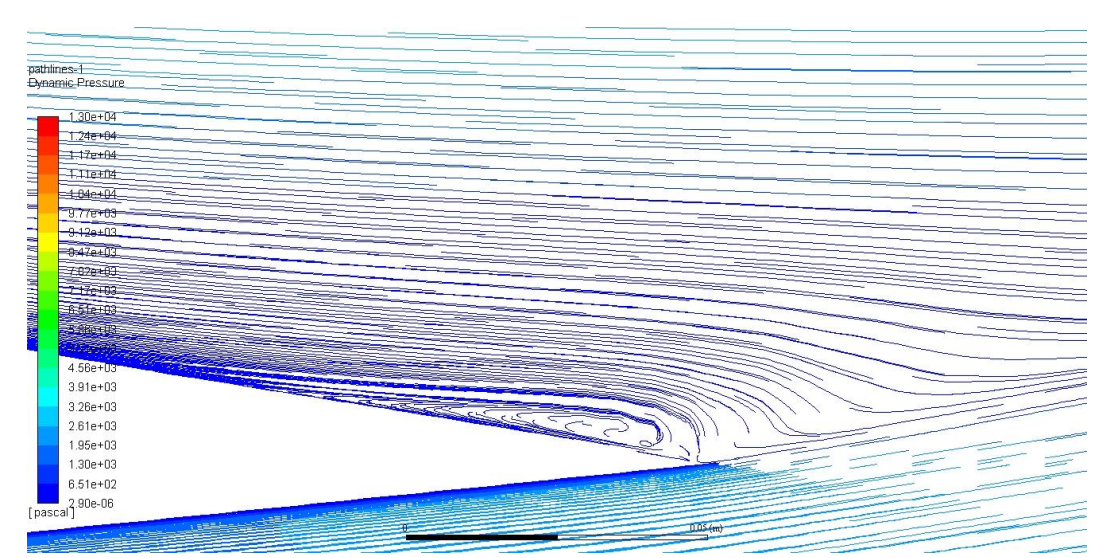

**Figura 25 – Bordo de fuga do aerofólio modificado (passo 5) a um ângulo de ataque de 14 graus – início da bolha de recirculação. Fonte: Telles (2018).**

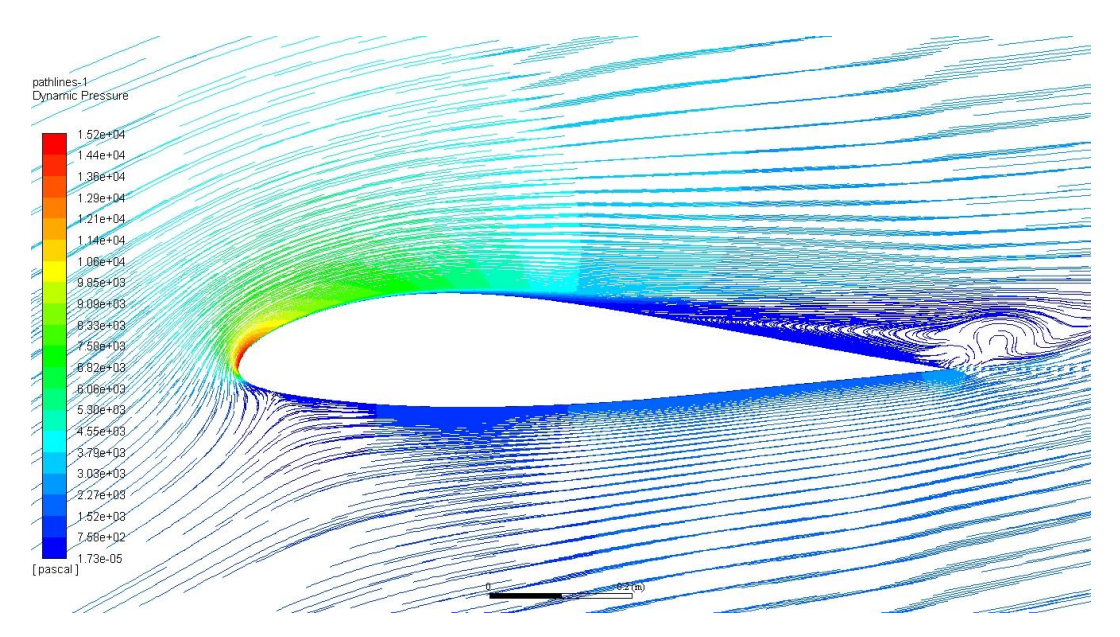

<span id="page-39-0"></span>**Figura 26 – Perfil de escoamento ao redor aerofólio modificado (passo 5) a um ângulo de ataque de 16 graus. Fonte: Telles (2018).**

Na figura acima temos as linhas de corrente ao redor do aerofólio submetido a um ângulo de ataque de 16 graus. A coloração está feita com base na pressão dinâmica local. Nota-se o aumento da bolha de recirculação e sua extensão em direção ao bordo de ataque.

Na figura abaixo, o ângulo de ataque é de 18 graus. É possível perceber a bolha de recirculação plenamente desenvolvida, com 3 vórtices principais em sua esteira. Mais uma vez, a coloração está feita com base na pressão dinâmica local. Quanto mais azul, menor o valor da pressão dinâmica.

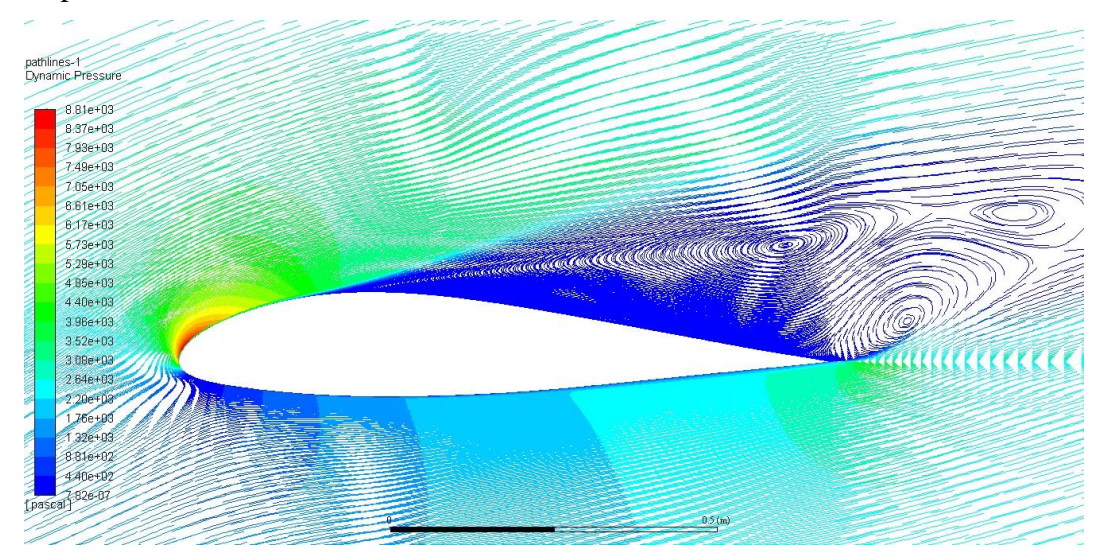

<span id="page-39-1"></span>**Figura 27 – Perfil de escoamento ao redor aerofólio modificado (passo 5) a um ângulo de ataque de 18 graus. Fonte: Telles (2018).**

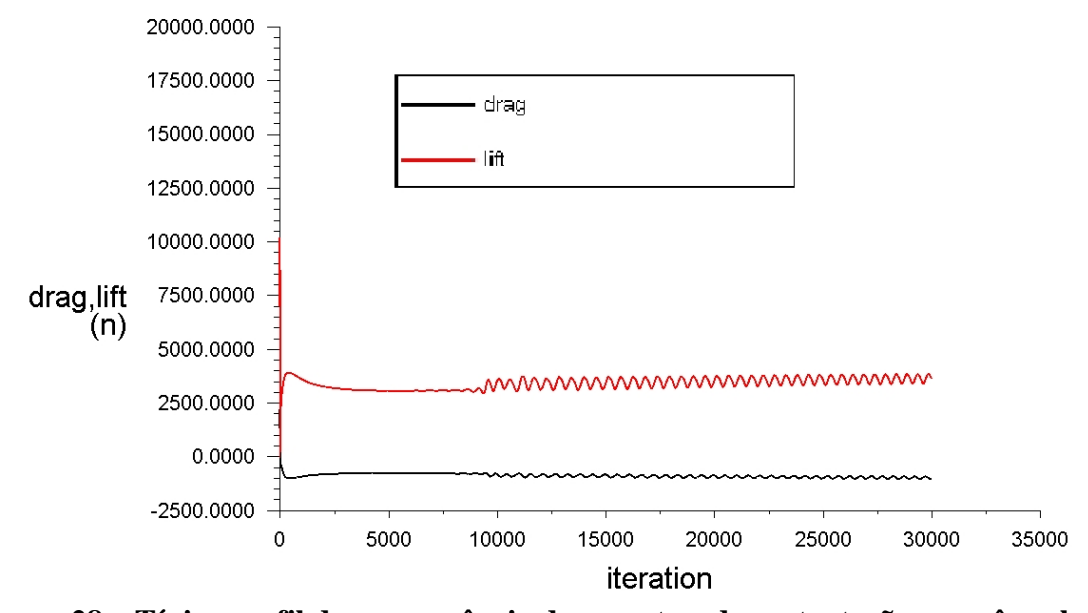

<span id="page-40-0"></span>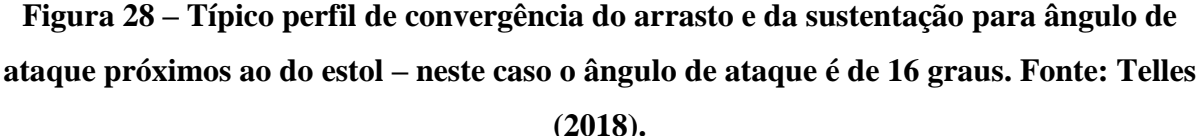

Na figura acima, temos o perfil de convergência de uma simulação a ângulos de ataque próximos do de estol. Este comportamento está em conformidade com o obtido no TCC1.

#### <span id="page-40-1"></span>SIMULAÇÃO DO PERFIL NA AERONAVE CTLS

Para realizar uma comparação entre o aerofólio original e o resultado das alterações (passo 5), utilizou-se a configuração da aeronave CTLS para simularmos os dois perfis de asa em conjunto com a empenagem vertical e a empenagem horizontal.

As mesmas áreas e razão de aspectos da asa e da empenagem horizontal foram utilizadas para calcular a o comportamento do avião a diversos ângulos de ataque ao nível do mar.

Para a configuração de balanceamento, utilizou-se as informações contidas no datasheet da aeronave e no manual de operação. Utilizou-se a massa total de 600 quilogramas para a aeronave localizada no centro de gravidade apontado no manual.

Os resultados da simulação em Ansys Fluent foram mesclados nas polares do Xfoil. Limitou-se a análise da aeronave para que os perfis de sua asa respeitassem o ângulo de ataque máximo de 12 graus, para o NLF-0215, e de 17 graus para o aerofólio modificado Passo 5. Os valores dos coeficientes de sustentação também foram editados nas polares do aerofólio, para que refletissem melhor os valores das simulações do Ansys Fluent.

A asa e o estabilizador horizontal foram posicionados a um ângulo de ataque de zero grau com o eixo longitudinal da aeronave, assim, o ângulo apontado nos gráficos é o mesmo ângulo de ataque da asa. O perfil utilizado para as empenagens é o NACA 0012.

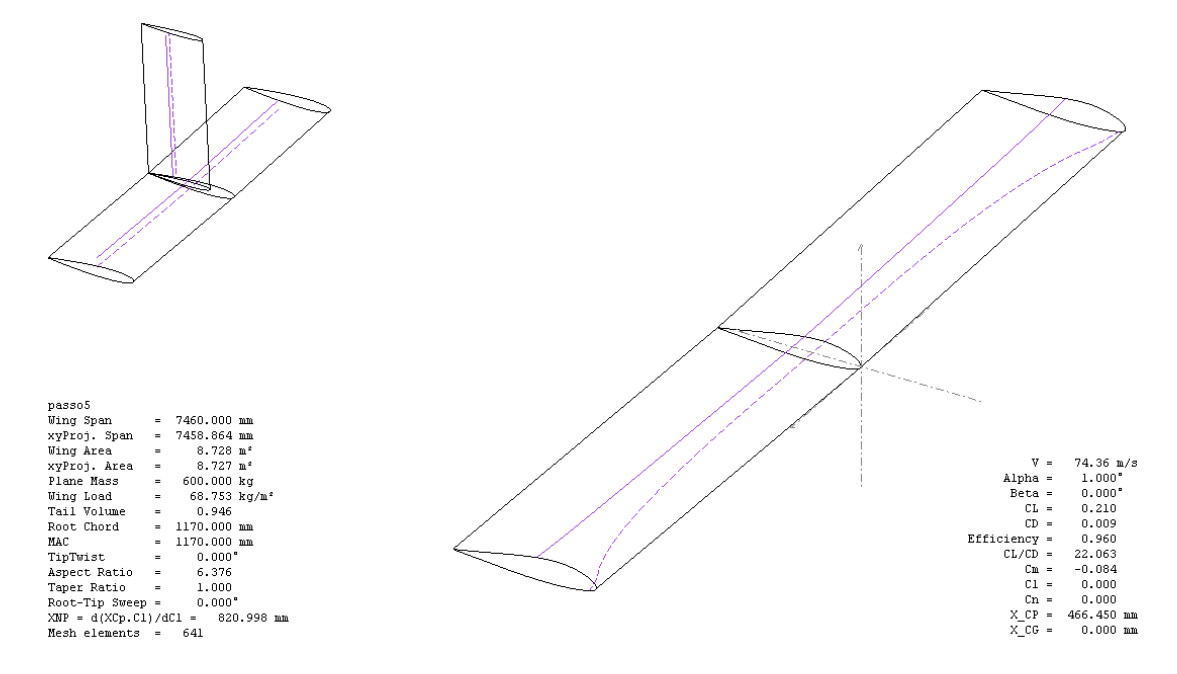

<span id="page-41-0"></span>**Figura 29 – Geometria da aeronave CTLS para simulação no XFLR5. Fonte: Telles (2018).**

Os resultados da simulação da utilização dos dois aerofólios na planta escolhida encontram-se a seguir. Foi configurada a simulação para sustentação fixa (*fixed lift*), isto é, para cada ângulo de ataque o software calcula a velocidade para nível de cruzeiro onde a sustentação é igual ao peso da aeronave.

O primeiro gráfico é do coeficiente de momento da aeronave em relação ao ângulo de ataque. Nota-se que a derivada do coeficiente de momento é negativa para a manutenção da estabilidade da aeronave e, embora não haja um ponto de trimagem zero (*free stick*) claro no gráfico, ou seja, quando o CM é igual a zero, pode-se manter qualquer outro ponto de CM do gráfico com a atuação do profundor.

A derivada do momento da aeronave ser negativa é um pré-requisito para a estabilidade da aeronave. Respeitando esta característica, torna nossa simulação mais fidedigna.

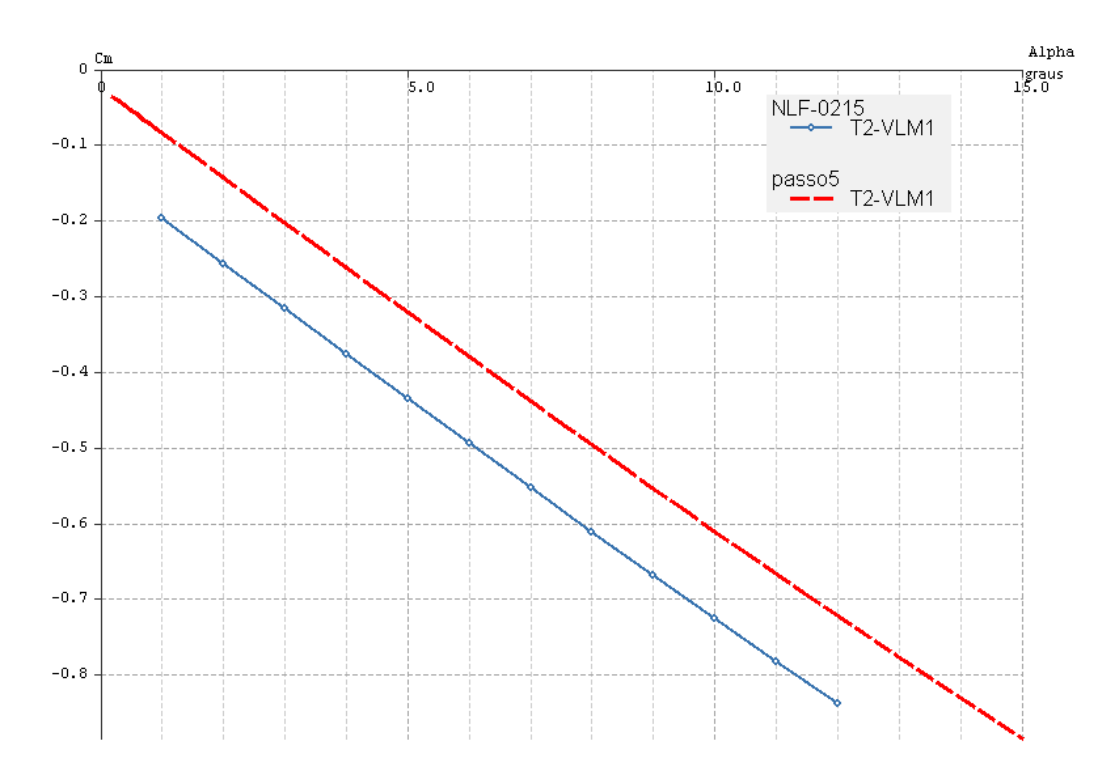

<span id="page-42-0"></span>**Figura 30 – Gráfico do coeficiente de momento da aeronave em relação ao ângulo de ataque alpha. Fonte: Telles (2018).**

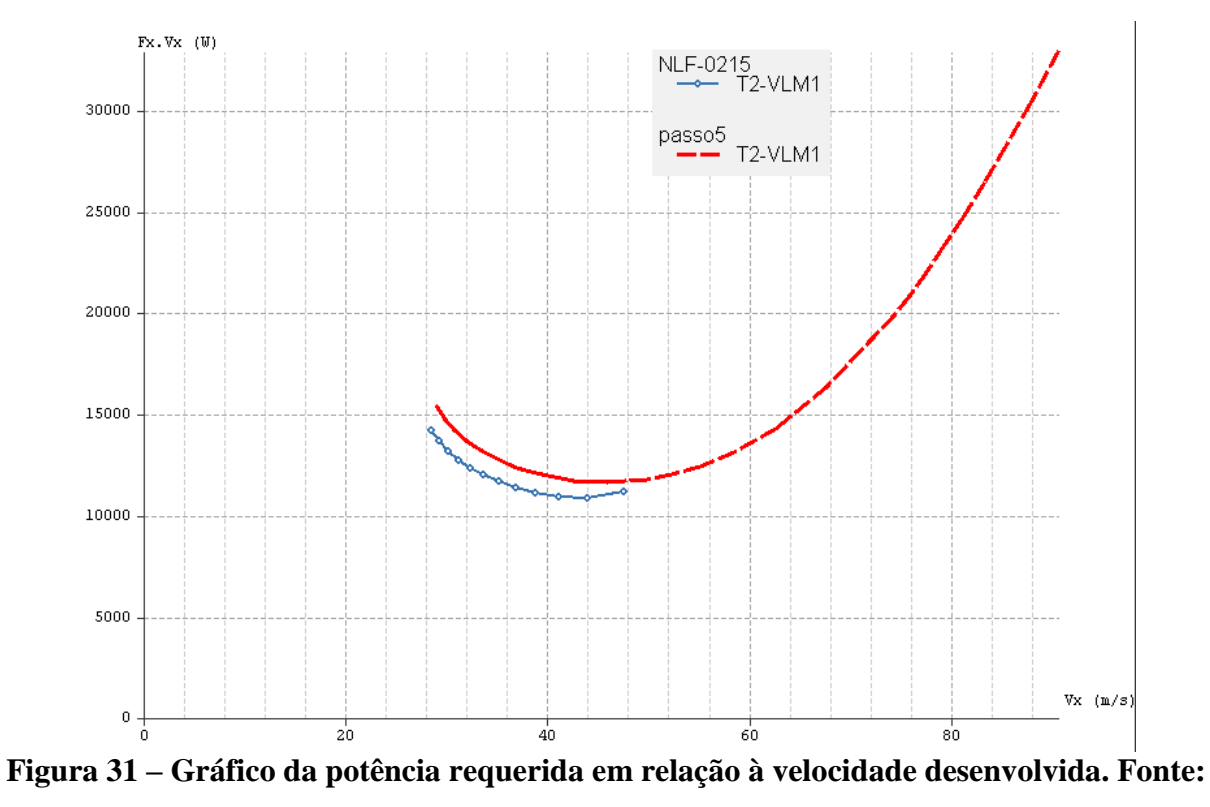

<span id="page-42-1"></span>**Telles (2018).**

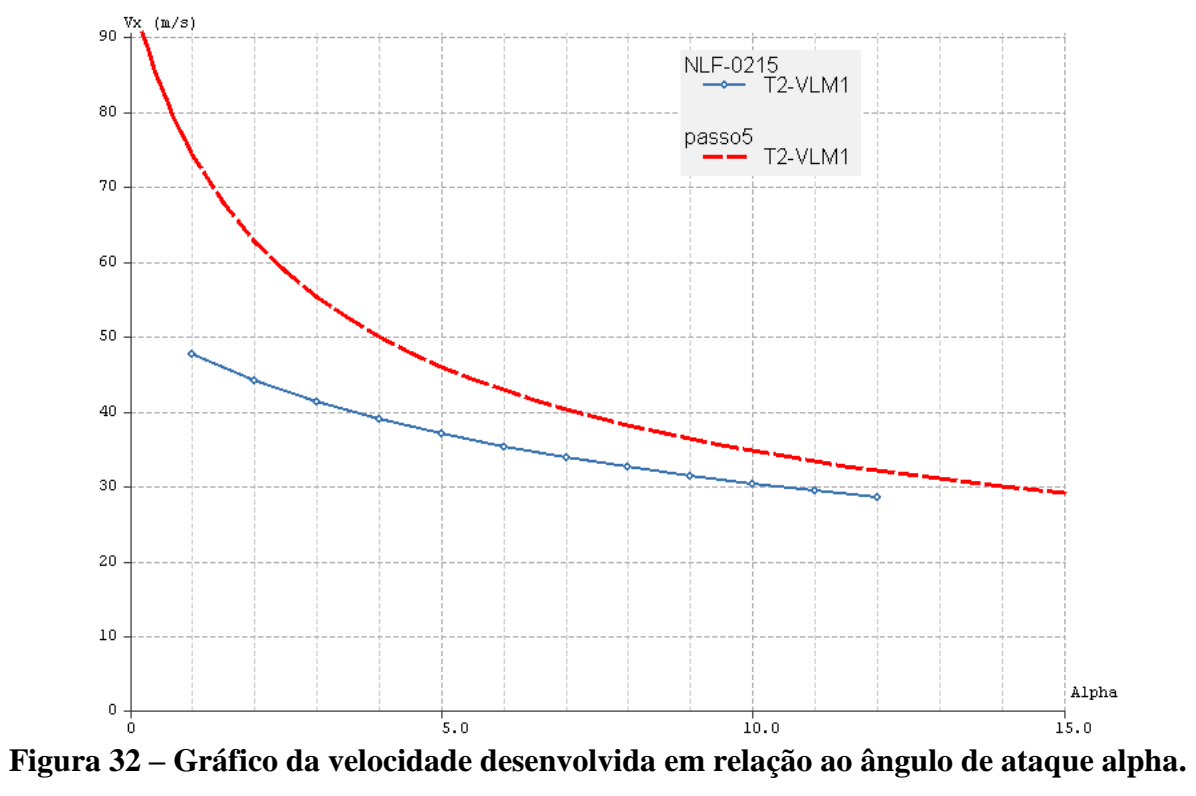

**Fonte: Telles (2018).**

<span id="page-43-0"></span>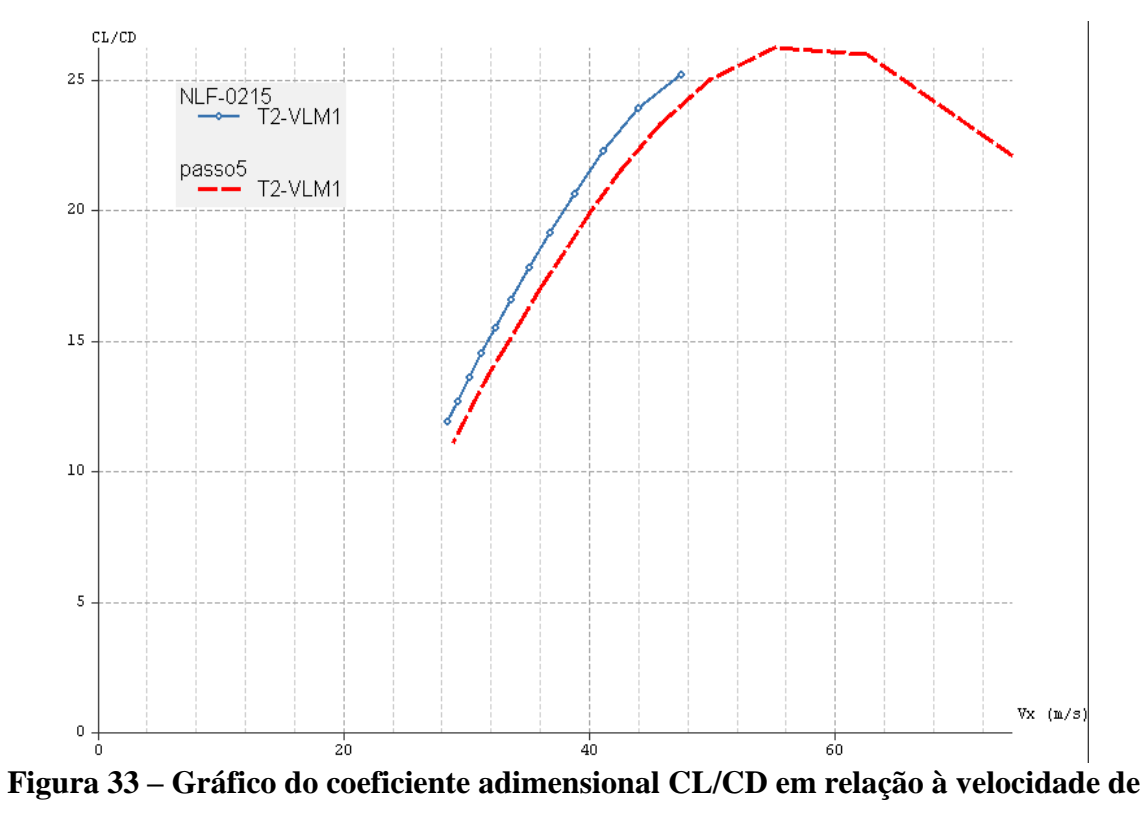

<span id="page-43-1"></span>**cruzeiro. Fonte: Telles (2018).**

O aerofólio modificado demonstrou maior tendência a trimagem a zero alpha do que o com o aerofólio original. Mais à frente ficará mais evidente a causa dessa vantagem. Nomeouse o aerofólio modificado de "passo 5" em todas as figuras.

Olhando todos os gráficos de simulação é possível notar as vantagens do aerofólio modificado.

Este oferece maior capacidade de trimagem para a aeronave, conforme pode ser visto no gráfico de coeficiente de momento. Enquanto o aerofólio modificado oferece trimagem de 0,1 graus até 15 graus, o aerofólio original oferece trimagem de 1 a 12 graus.

A razão pela qual o aerofólio original tem essa limitação à direita vem de seu ângulo de estol que é de 12 graus. A limitação de 1 grau à esquerda fica mais clara quando se analisa o gráfico da velocidade em relação ao ângulo alpha e o log dos cálculos. Para além do ângulo de ataque de 1 grau, especificamente o ângulo de zero alpha, a velocidade de sustentação, para a condição de peso igual à sustentação, sobe para 52 metros por segundo, contudo, o momento gerado pela asa não pode ser compensado pelo estabilizador horizontal. Deste modo não se pode obter um ponto de trimagem para a aeronave nesta velocidade.

Para igualar a capacidade de trimagem do aerofólio original à do aerofólio modificado, seria necessário aumentar a área do estabilizador horizontal, o que aumentaria a área molhada e, consequentemente, aumentaria o arrasto parasita da aeronave. Além disso, mudaria o volume de cauda e alteraria o comportamento da aeronave em relação aos seus modos de vibração pulgóide (*phugoid*) e de período curto (*short period*). Seria necessário reanalisar toda a estabilidade horizontal da aeronave.

Uma grande vantagem do aerofólio modificado é a relação CL/CD. Ela sobe e alcança seu máximo bem próximo da velocidade de cruzeiro de 62 metros por segundo. Mais uma vez, o aerofólio original não consegue desenvolver a velocidade de cruzeiro proposta de 62 m/s sem aumentar a área da empenagem horizontal.

Resumindo, com o aerofólio modificado foi possível observar uma maior capacidade de trimagem da aeronave, maiores velocidades terminais, nenhuma perda em velocidade de estol e a capacidade de voar na velocidade de cruzeiro bem próximo da maior relação CL/CD.

## <span id="page-45-0"></span>6. DISCUSSÃO E CONCLUSÃO

Não foi possível executar testes experimentais no aerofólio proposto. O Telles deste trabalho não teve tempo hábil de montar e validar um aparato para simular o perfil no túnel de vento disponível no campus Darcy Ribeiro.

Seria necessário um semestre inteiro para simular um perfil de asa conhecido e mapear as interferência e turbulência dentro do túnel de vento da UnB e, com isso, validar o procedimento de medição.

Portanto, não foi possível validar o comportamento do aerofólio modificado "passo 5" com testes experimentais. É possível que este apresente propriedades que se desviem das obtidas neste trabalho.

Diante disto, as considerações deste trabalho ficam restritas a este grau de confiança.

Neste trabalho, abordou-se alguns procedimentos para o projeto de aerofólios, em especial para obtenção de aerofólios de coeficiente de momento atenuado.

Foi possível notar que a parte superior do aerofólio é onde acontece o estol e que é a superfície que deve receber maior atenção do projetista.

A estratégia do projetista do aerofólio NLF-0215 de atrasar ao máximo a transição do escoamento na superfície deste aerofólio provocou o deslocamento das maiores áreas de pressão para a parte de rás do aerofólio. Isto afetou drasticamente seu coeficiente de momento e penalizou o seu uso numa aeronave que tenha velocidade de cruzeiro acima da máxima alcançada neste estudo. A penalidade é o aumento do volume de cauda, para que o momento gerado possa ser compensado.

Os resultados permitiram inferir que o coeficiente de momento altera as condições de trimagem da aeronave e promove um decréscimo da relação CL/CD da asa, uma vez que precisa ser compensado pela empenagem horizontal.

Além disso, aumenta o esforço do piloto em manter um voo estável com alterações de velocidade.

O fato do estol do aerofólio modificado ter um perfil abrupto foi compensado pelo aumento no ângulo de estol, de 12 graus para 17 graus. Uma cauda bem dimensionada pode evitar que o piloto coloque a aeronave além deste ângulo de ataque, isto é, o profundor perderia Telles idade antes do estol da asa.

O Telles deste trabalho teve grandes dificuldades para verificar na literatura como se faz o cálculo do CM de uma asa. A única referência pratica foi o próprio software XFLR5.

Este trabalho indicou bons resultados do uso de um aerofólio de momento atenuado e com espessura de 16% para aplicação em aeronaves leves esportivas – ALE.

## <span id="page-47-0"></span>7. REFERÊNCIAS

ALLEN, H. Julian; VINCENTI, Walter G. Wall interference in a two-dimensional-flow wind tunnel with consideration of the effect of compressibility. NATIONAL AERONAUTICS AND SPACE ADMINISTRATION MOFFETT FIELD CA AMES RESEARCH CENTER, 1944.

ANDERSON JR, John David. Fundamentals of aerodynamics. Tata McGraw-Hill Education, 2010.

BARGER, Raymond L. Procedures for the design of low-pitching-moment airfoils. 1975.

BRASIL. ANAC. RBAC n° 1, 2011. Disponível em: http://www.anac.gov.br. Acessado em 10 set. 2019.

CTLS, Flight Design; CTLS Brochure 2018. disponível em https://flightdesign.com/downloads/brochures/CTLS\_2018\_komp.pdf, Alemanha, acessado em 5 de novembro de 2018.

GOPALARATHNAM, Ashok; MCAVOY, Christopher W. Effect of airfoil characteristics on aircraft performance. Journal of aircraft, v. 39, n. 3, p. 427-433, 2002.

GOPALARATHNAM, Ashok; SELIG, Michael S. Low-speed natural-laminar-flow airfoils: Case study in inverse airfoil design. Journal of aircraft, v. 38, n. 1, p. 57-63, 2001.

MCGHEE, Robert J.; et al. Low-speed aerodynamic characteristics of a 17-percent-thick airfoil section designed for general aviation applications. 1973.

MCGHEE, Robert J.; BEASLEY, William D. Low-speed wind tunnel results for a modified 13-percent-thick airfoil. 1977.

MCGHEE, Robert J.; BEASLEY, William D. Wind-tunnel results for a modified 17-percentthick low-speed airfoil section. 1981.

SOMERS, Dan M. Design and experimental results for a flapped natural-laminar-flow airfoil for general aviation applications. 1981.

TELLES, Bruno. Uma Metodologia de Simulação de Aerofólios – Trabalho de Conclusão de Curso 1. Brasília. Universidade de Brasília, Faculdade do Gama. 2018.

THEODORSEN, Theodore; GARRICK, I. E. General potential theory of arbitrary wing section. 1934.

VON DOENHOFF, Albert E.; ABBOTT, Frank T. The Langley two-dimensional lowturbulence pressure tunnel. 1947.